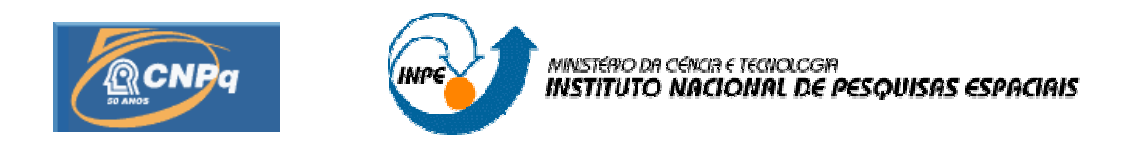

# VARIABILIDADE DO QUASAR OV-236

# RELATÓRIO FINAL DE PROJETO DE INICIAÇÃO CIENTÍFICA (PIBIC/CNPq/INPE)

# Samuel Mendes Sanches Junior (Mackenzie/CRAAM/INPE, Bolsista E-mail: mail: samuel@craam.mackenzie.br Samuel Mendes Sanches Junior (Mackenzie/CRAAM/INPE, Bolsista<br>PIBIC/CNPq)<br>E-mail: samuel@craam.mackenzie.br<br>Dr. Luiz Claudio Lima Botti (CRAAM/EE/Mackenzie e DAS/CEA/INPE, PIBIC/CNPq)

E-mail: mail: botti@craam.mackenzie.br Orientador)

Junho de 2010

# **SUMÁRIO**

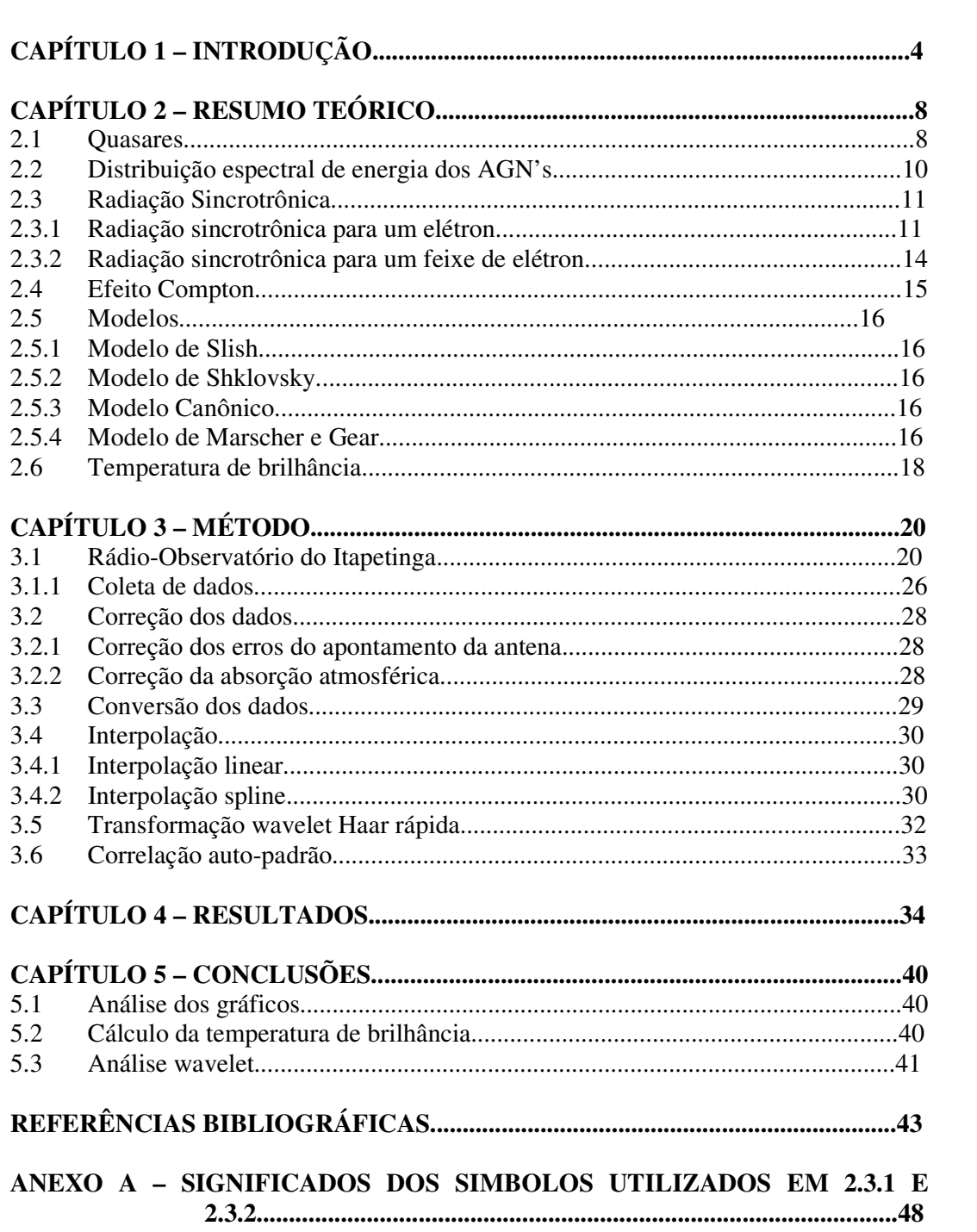

## **1 INTRODUÇÃO**

As radiofontes extragalácticas pontuais possuem classes para diferenciá-las, elas são: quasares, objetos BL Lacertae e galáxias ativas. Os Objetos BL Lacertae e os quasares apresentam grande variabilidade em rádio, óptico e raios-X. Caracterizar em qual classe a radiofonte se encontra é um pouco ambíguo, pois muitas vezes um quasar se comporta como um BL Lacertae (Burbidge, 1986). Utilizando a técnica VLBI podem-se ver jatos em alguns quasares.

A palavra quasar é a contração de *quase-stellar radio source*. Descoberto na década de 1960, por astrônomos da Universidade de Cambridge, na Inglaterra, esta fonte foi identificada pela primeira vez como um objeto com aparência estelar em óptico, porém com espectro bem diferente das estrelas normais, apresentando linhas de emissão bem definidas em óptico.

Ao estudar as radiofontes em comprimentos de onda milimétricos estamos observando como funciona o engenho central destas. Monitorando a densidade de fluxo em diversas frequências tem-se um estudo completo do seu jato: quanto maior for a frequência observada, mais internamente está se olhando no objeto, e a variabilidade é mais rápida e os eventos são menos afetados pela opacidade.

Desde a descoberta da natureza extragaláctica dos quasares (Schmidt, 1963), a compreensão da natureza física desses objetos tem levantado diversas questões, devido às pequenas dimensões e à alta temperatura de brilhância observada. Observações em VLBI mostram que nos quasares algumas componentes estão se separando com velocidades transversais aparentes superiores a da luz (Cohen et al., 1977).

Em rádio a primeira variabilidade notada foi por Dent (1965), em 8 GHz, verificando-se mais tarde que esta variabilidade também está presente em outras frequências. Foi estudado um grande número de fontes com alta resolução temporal em diversos comprimentos de onda centimétricos (Seielstad e Berge, 1975; Altschuler e Wardle, 1975; Dent e Kapitzky, 1976; Andrew et al., 1978). Muitas variabilidades temporais foram medidas em comprimentos de onda milimétricos (Rudnick et al., 1978; Hobbs et al., 1978 Epstein et al., 1980; Barvainis e Predmore, 1984; Terasranta et al., 1987). Mesmo com todos os estudos realizados não se tem uma idéia clara da relação entre a variabilidade em diversas frequências do espectro eletromagnético (Epstein et al., 1982; Barvainis, 1984).

Em frequências mais altas as variações nas densidades de fluxo são maiores e mais rápidas (Andrew et al., 1978; Barvainis e Predmore, 1984) e normalmente tem-se um deslocamento da frequência correspondente à densidade de fluxo máxima para a região de menores frequências (O'Dea et al., 1986). Epstein et al. (1982), comprovou que em frequências maiores a variabilidade é mais rápida, em um monitoramento em 90 GHz, quando a densidade de fluxo variou cerca de 45% em uma semana. Em frequências menores (abaixo de 10-20 GHz), a opacidade obscurece as regiões mais internas e ativas e as variações nas densidades de fluxo tornam-se menores (Aller et al., 1981), fato comprovado por Altschuler (1982), que fez um estudo das variações das densidades de fluxo em 2,4 GHz em uma amostra de objetos BL Lacertae (provavelmente os que mais variam).

A radiofonte OV-236 ou PKS 1921-293<sup>1</sup> é considerada um quasar com grande variabilidade em todo o espectro eletromagnético, porém não é um emissor na banda de energia correspondente aos raios gama. Apresentou em determinadas épocas (na banda do infravermelho, aproximadamente 2,2 µm (Impey et al., 1982)) um comportamento muito parecido com os objetos BL Lacertae com variabilidade e polarização intensas.

Possui um desvio para o vermelho<sup>2</sup> de aproximadamente 0,352 (Wills & Wills, 1981), sua temperatura de brilhância é da ordem de  $10^{12}$ K e possui uma magnitude aparente de 17,5.

Nas décadas de setenta, oitenta e noventa foi objeto de estudo de muitos pesquisadores em diversos comprimentos de onda. Dent e Baloneck (1980) a estudaram por oito anos em diversos comprimentos de onda (7,9 GHz, 15,5 GHz, 31,4 GHz e 89,6 GHz), suas observações registraram declínios estáveis, subidas suaves e aumentos consideráveis na sua densidade de fluxo. Também registraram variabilidades no óptico e infravermelho, tendo esta tendência de atividade até meados de 1980.

Foram registradas correlações entre explosões no óptico e rádio por Gilmore, 1980. O evento em rádio foi mais duradouro que no óptico. Mudanças abruptas na variabilidade, de 50%, foram registradas por Andrew et al., 1978 em 10,7 GHz e subidas da ordem de 3 na densidade de fluxo em 90 GHz foram registradas por Epstein et al., 1980. No final de 1982, Gear et al., 1983 evidenciaram a presença de um pico máximo na densidade de fluxo na faixa do sub-milimétrico (nas bandas J  $(1,3 \mu m)$ , H  $(2 \mu m)$ , K  $(3,8 \mu m)$ ) e uma certa curvatura positiva no infravermelho próximo  $(10 \mu m, 20 \mu m, 80 \mu m, 1100 \mu m)$ .

OV-236 foi observada nas décadas de oitenta, noventa e entre 2002 e 2006 no rádioobservatório do Itapetinga, nas frequências de 22 GHz e 43 GHz com um comportamento bastante interessante com períodos de alta e baixa atividade. Entre 1980 e 1981, em 22 GHz foram detectadas variabilidades da ordem de 60%, com uma acentuada queda na densidade de fluxo em 1981. O seu retorno para os níveis de 1980 aconteceu de uma forma bastante lenta levando mais de um ano para retornar ao seu nível anterior. Em 1984 foi observada uma explosão, quando sua densidade de fluxo atingiu aproximadamente 23 Jy em 22 GHz e aproximadamente 15 Jy em 43 GHz, registrando uma correlação entre essas duas faixas do espectro eletromagnético. Também foi observada pelo rádio-observatório de Michigan em 4,8, 8, 14,5 GHz. Mostrou-se que quando se estuda o comportamento de longo período de OV-236, verifica-se que as explosões são primeiro detectadas nas frequências mais altas e se propagam para as frequências menores em tempos posteriores.

Botti (1990) obteve o espectro da Figura 1 utilizando os dados do Rádio-Observatório do Itapetinga e da literatura, mostrando que o pico do espectro se situa próximo à frequência máxima, entorno de 20 GHz, porém este valor não é fixo, podendo-se notar que em outras épocas há uma ligeira variação deste valor para cima ou para baixo.

 $\overline{a}$ 

<sup>1</sup> catálogo Parkes Radio Sources, até 1990 possuía mais de 8000 fontes catalogadas, atualmente está na faixa de frequências de 80 até 22000 MHz

<sup>&</sup>lt;sup>2</sup> A definição de desvio para o vermelho será explanado no capítulo 2.1

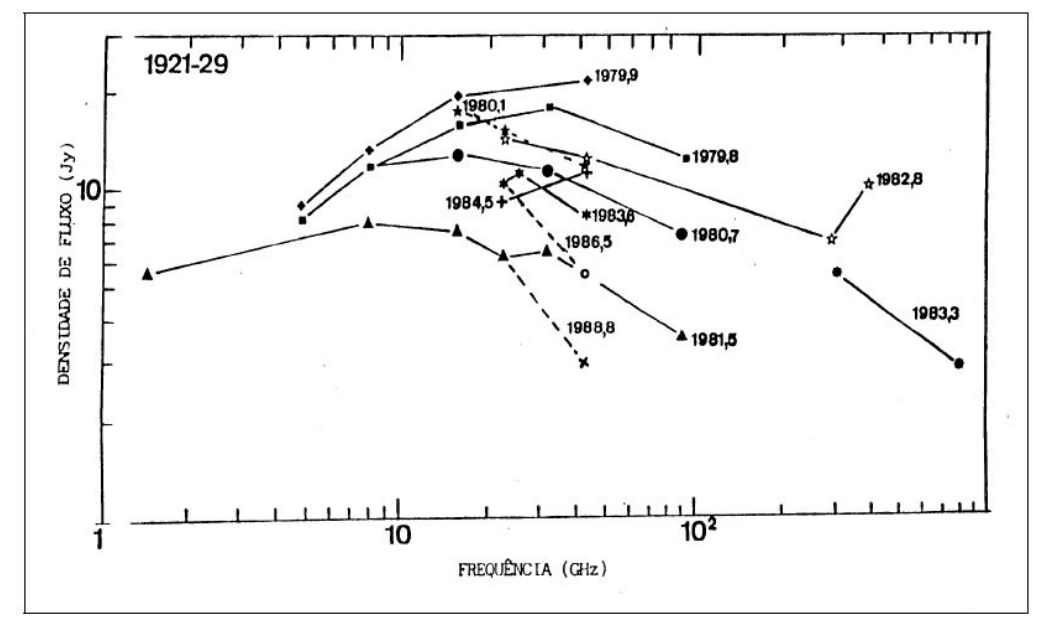

Figura 1 – Variação do espectro de OV-236 ao longo do tempo. Fonte: Botti, 1990

Krichbaum et al. (1997) a observou em 86 GHz e 215 GHz em Pico Valeta em março de 1995 e estimaram a sua densidade de fluxo em 6,4 Jy em 215 GHz e 13 Jy em 86 GHz. Pode-se verificar através da Figura 2 como a radiofonte se comportou ao longo de anos nas frequências de 4,8, 8 e 14,5 GHz.

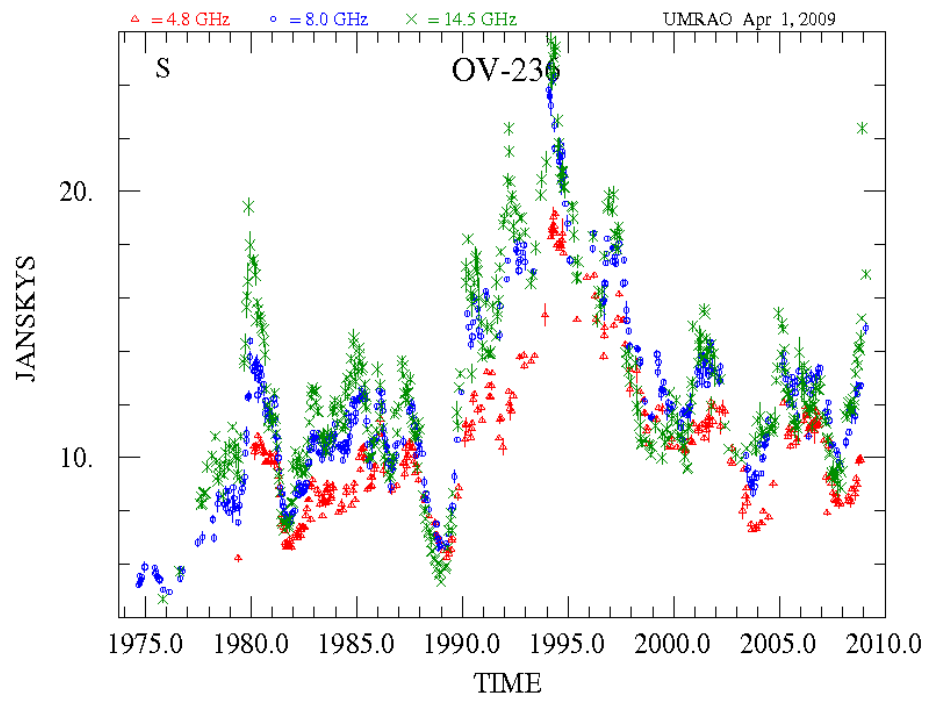

Figura 2 – Curva de luz para OV-236. Fonte: UMRAO

Este trabalho consistiu em fazer um monitoramento da radiofonte OV-236 em 22 e 43 GHz, utilizando o Rádio-Observatório do Itapetinga. Foi feita uma interpolação spline, uma transformação wavelet de Haar rápida para análise dos dados e também foi utilizado as fórmulas de correlação auto-padrão para analisar os dados do comportamento das curvas de luz, calculando os coeficientes discretos. Foi verificado se este objeto apresentou alguma variabilidade em sua densidade de fluxo, se os eventos (explosões) são simultâneos em frequências distintas, se a temperatura de brilhância da fonte está dentro dos padrões teóricos, observando-se também o comportamento espectral ao longo do tempo.

## **2 RESUMO TEÓRICO**

#### 2.1 Quasares

Os quasares têm um diâmetro inferior a um ano-luz, com um buraco negro em seu interior de massa de  $10^9$  M<sub> $\odot$ </sub> e luminosidade superior a mil vezes a das galáxias gigantes. Por isso, são um dos mais luminosos objetos do universo.

Atualmente acredita-se que o quasar é um tipo de Núcleo Ativo de Galáxia (AGN<sup>3</sup>). Possuem um elevado desvio da luz para o vermelho ("redshift"). Altos "redshift" são indicativos da grande distância deles até a Terra. O redshift dos quasares é um indicador de distâncias cósmicas, pois mede a velocidade com que o universo se expande. É definido em termos do parâmetro z. Na eq. (1) podemos obte-lo quando  $z \leq 1$ :

$$
z = \frac{\lambda - \lambda_0}{\lambda_0} \approx \frac{v}{c} \tag{1}
$$

onde  $\lambda$  é o comprimento de onda,  $\lambda_0$  é o comprimento de onda de laboratório e  $\nu$  a velocidade de afastamento do objeto.

Para  $z \ge 1$  temos o redshift cosmológico, calculado pela eq. (2):

$$
z = \frac{1 + \frac{v}{c}}{\sqrt{1 - \left(\frac{v}{c}\right)^2}} - 1\tag{2}
$$

Podemos medir a velocidade de afastamento, definida por  $v$ , a partir do desvio para o vermelho dos objetos extragalácticos. Quanto maior for este desvio, maior será a velocidade.

A distância pode ser calculada através da lei de Hubble, dada pela eq. (3):

$$
v = H_0 D \tag{3}
$$

onde  $v$  é a velocidade de afastamento da galáxia,  $H_0 = 75$  km/s Mpc<sup>4</sup> é a constante de Hubble e  $D \neq a$  distância do quasar até nós (Friaça et al. 2000).

Em 1977 foi observado que duas estruturas de brilho se separavam com certo movimento angular que, na distância do objeto, implicava em uma velocidade que excedia a velocidade da luz (Cohen et al. 1977). Este efeito é chamado de movimento superluminal. Através da Figura 3 pode-se compreender melhor este efeito.

 $\overline{a}$ 

<sup>&</sup>lt;sup>3</sup> Núcleo Ativo de Galáxia. Do inglês Active Galactic Nuclei. AGN é uma galáxia que possui núcleo compacto, forte linhas de emissão, alta luminosidade, possui emissão contínua não térmica, sendo que a emissão em rádio vem dos lóbulos ou jatos e apresenta variabilidade no contínuo (PETERSON, 1997).

<sup>&</sup>lt;sup>4</sup> Mega parsec, 1 parsec =  $3,0857.10^{16}$  metros.

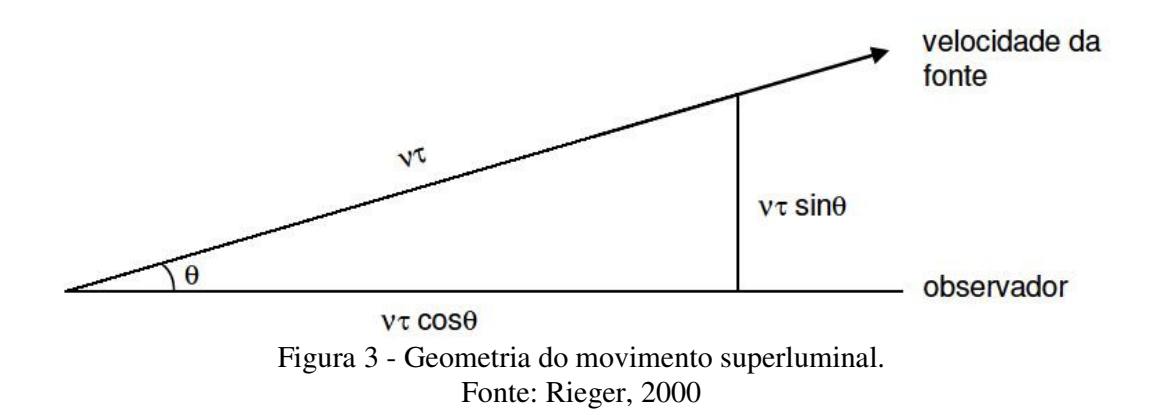

Onde se vê uma fonte movendo-se com velocidade relativística ao longo de uma linha com um ângulo  $\theta$  com relação à linha de visada igual a:

$$
v = \beta c, \text{com } \beta < 1 \tag{4}
$$

Num intervalo de tempo  $\tau$  entre as duas ocorrências o movimento lateral é definido por  $v\tau \sin\theta$ .

Neste intervalo de tempo a fonte se move na direção do observador com uma velocidade muito alta dada por  $\nu\tau \cos \theta$ , que se constitui num movimento relativístico, ou seja, para o observador, um objeto movendo relativisticamente, em sua direção, apresenta uma velocidade aparente maior que a velocidade da luz (Rees, 1966).

O intervalo de tempo observado é reduzido para  $\tau(1 - \beta \cos \theta)$ . A velocidade aparente é então o deslocamento lateral dividido pelo tempo transcorrido para o observador:

$$
\frac{v}{c} = \frac{\beta \sin \theta}{(1 - \beta \sin \theta)}\tag{5}
$$

O lado direito da eq. (5) é o fator superluminal que é observado. Examinando este fator superluminal, o máximo efeito de velocidade é quando:

$$
\sin \theta = 1/\gamma \tag{6}
$$

onde  $\gamma$  é o coeficiente de Lorentz dado por  $\gamma = 1/\sqrt{1 - \beta^2}$ .

Existem dois tipos de classificação para quasares: Radio Loud<sup>5</sup> e Radio Quiet<sup>6</sup>. Os classificados como Radio Quiet podem ocorrer em qualquer tipo de galáxia, espiral ou elíptica, porém os classificados como Radio Loud ocorrem somente em galáxias elípticas.

A região ativa de um AGN é muito compacta, possuindo dimensões menores que um parsec com jatos colimados que emergem do seu núcleo em duas direções distintas, formando-se dois lóbulos energizados com emissão sincrotrônica no núcleo ativo

 5 ruidoso, barulhento.

<sup>&</sup>lt;sup>6</sup> silencioso, quieto.

(elétrons relativísticos espiralando num campo magnético). Na Figura 4 podemos ver um esquema da região ativa de um AGN.

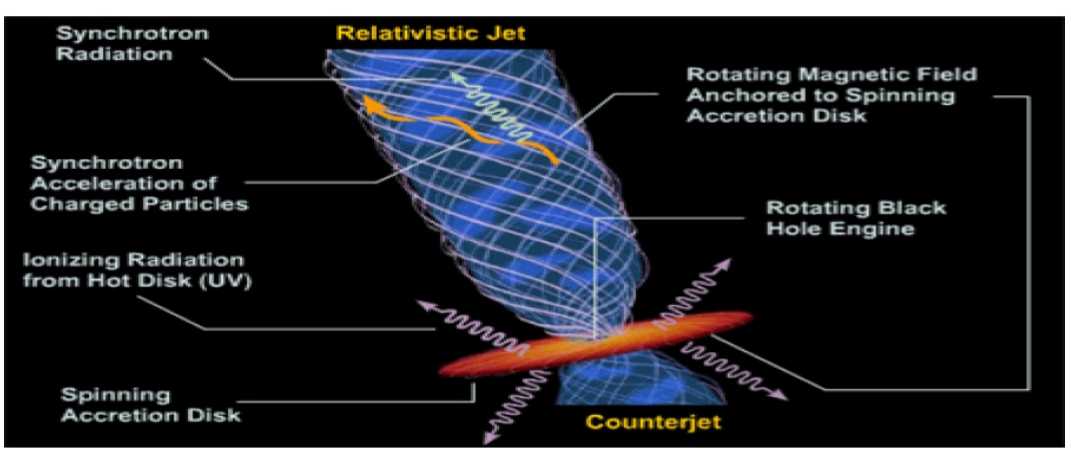

Figura 4 - Modelo da radiação sincrotrônica de um AGN. Podem ser observados, um disco de acréscimo em torno de um buraco-negro e seu jato, representado pelas linhas de campo magnético com os elétrons espiralando nesse campo e emitindo radiação na faixa de rádio.

Fonte: http://www.astro.rug.nl/~koopmans/lecture6.pdf

A interação dos jatos energéticos com o gás ionizado, que está ao redor do AGN, determina a estrutura de uma rádio-galáxia típica. Os lóbulos são formados quando o jato energético é freado pela pressão do gás ionizado, notando-se este gás pela emissão em raios-x. A matéria, que é concentrada em um disco de acréscimo, é aquecida por dissipação turbulenta, emitindo radiação térmica. Esta temperatura varia de acordo com a distância que se encontra do buraco-negro supermassivo. O espectro é ajustado determinando-se o fluxo emitido para cada parte da superfície do disco e integrando-se sobre toda a superfície deste (Pringle, 1981).

2.2 Distribuição espectral de energia dos AGN's

Os quasares emitem em todo o espectro eletromagnético, desde a frequência rádio até raios-gama. Na Figura 5, tem-se a distribuição de energia espectral dos AGN's de uma maneira geral.

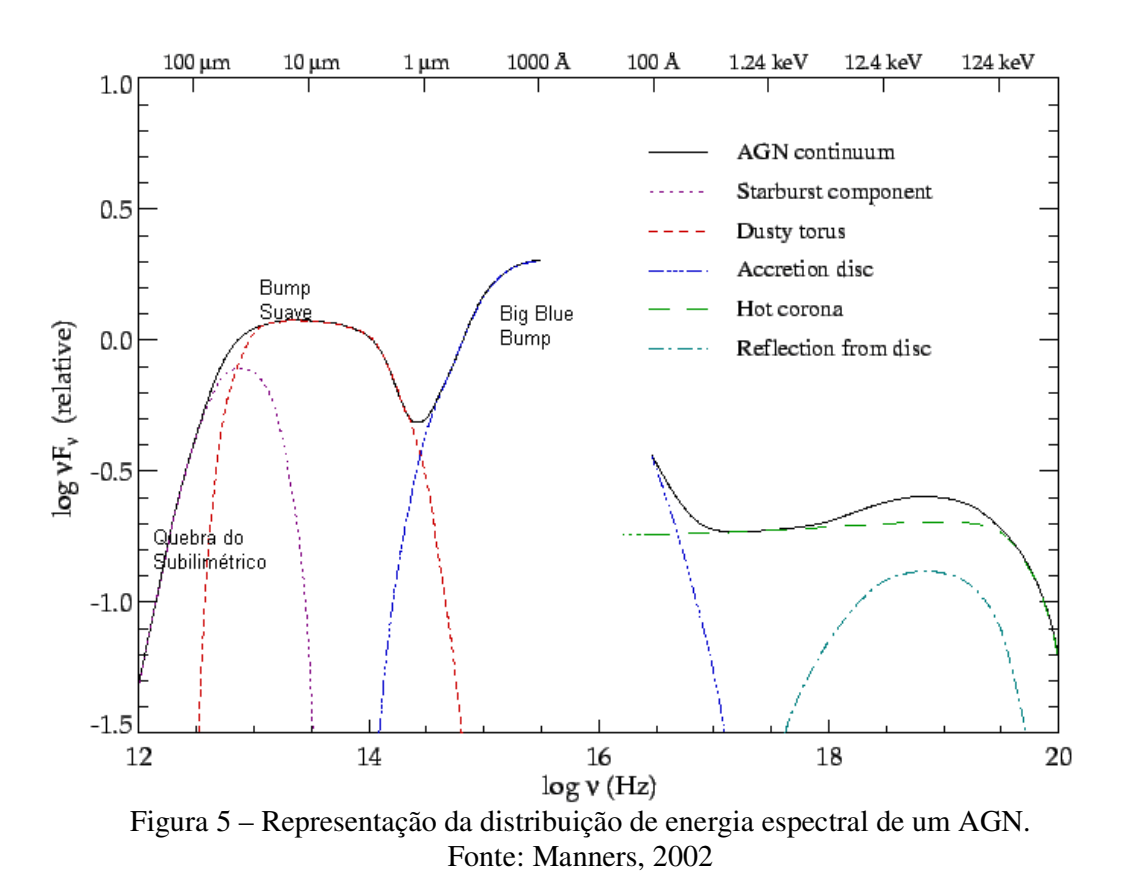

Pela Figura 5 pode-se perceber que a Nossa Galáxia torna-se opaca nos comprimentos de onda entre 912 Å e 100 Å devido à absorção pelo hidrogênio neutro.

A curva próxima do infravermelho apresenta um vale entre 1 µm e 1,5 µm, uma pequena elevação é vista próximo a 1  $\mu$ m, esta elevação é chamada de bump<sup>7</sup> suave do infravermelho.

Entre 4000 Å e 1000 Å ocorre uma característica deste espectro denominado big blue bump<sup>8</sup> . Acredita-se que esta característica seja térmica na sua origem, mas não se sabe se é opticamente espessa ou opticamente fina. Também se percebe que a maior parte da energia provém da região ultravioleta-óptica do espectro.

A grande variabilidade em altas frequências, a polarização da densidade de fluxo e a natureza não térmica da emissão em rádio, são elementos que identificam o mecanismo de emissão sincrotrônica e a radiação não térmica em comprimentos de onda rádio. A variabilidade da fonte é o argumento principal para que a emissão de elétrons relativísticos seja gerada por ondas de choque que se propagam em um jato relativístico.

 $\overline{a}$ 

<sup>7</sup> subida.

<sup>8</sup> grande subida do azul.

#### 2.3 Radiação Sincrotrônica

#### 2.3.1 Radiação sincrotrônica para um elétron

O movimento de uma partícula carregada em um campo magnético B, constante e uniforme, resulta em uma componente da velocidade ao longo do campo e um movimento circular em um plano perpendicular ao campo. Como consequência da aceleração centrípeta da carga, uma energia é irradiada, chamada de radiação ciclotrônica se a partícula não for relativística, e radiação sincrotrônica se a partícula for relativística (Hughes, 1991). Pode-se verificar na Figura 6 um esquema de como ocorre esta emissão.

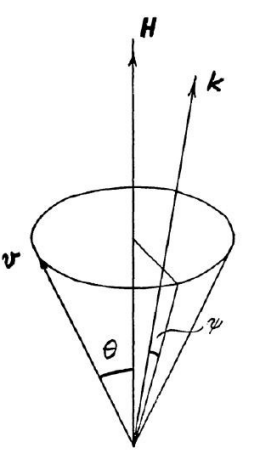

Figura 6 – Elétron espiralando em um campo magnético produzindo radiação sincrotrônica. Fonte: Ginzburg e Syrovatskii, 1965

 $v$  e  $v_{\parallel}$  são constantes do movimento, portanto o pitch-angle<sup>9</sup> (definido por  $\psi = \cos^{-1} \left( \frac{v_{\parallel}}{v_{\parallel}} \right)$  $\left(\frac{\nu_{\parallel}}{\nu}\right)$ ) também é constante.

Portanto a potência irradiada por um elétron é:

$$
P = \left(\frac{2}{3}\right) \left(\frac{e^2}{4\pi\varepsilon_0}\right) c^{-3} \gamma^4 \left(a_\perp^2 + \gamma^2 a_\parallel^2\right) \tag{7}
$$

Em termos das componentes de aceleração perpendicular e paralela à velocidade instantânea, onde  $\gamma = \frac{1}{\sqrt{2\pi}}$  $\sqrt{1-\frac{v^2}{c^2}}$  $c^2$ é o Fator de Lorentz.

Para um elétron espiralando em um campo magnético,  $a_{\parallel} = 0$  enquanto  $a_{\perp} = \frac{v_{\perp} eB}{v_{\parallel} m_{\odot}}$  $\frac{\overline{f_{\text{tot}}}}{\gamma m_e}$  = velocidade x frequência de giro, então:

$$
P_{s} = \frac{8\pi}{3} \frac{1}{\mu_{0}} r_{0}^{2} c \sin^{2} \psi \gamma^{2} B^{2} = 2\sigma_{T} c \sin^{2} \psi \gamma^{2} u_{B}
$$
\n(8)

<sup>&</sup>lt;sup>9</sup> ângulo de incidência.

onde,  $r_0$  é o raio clássico do elétron ( $r_0 = \frac{e^2}{4\pi\epsilon_0 r}$  $\frac{c}{4\pi\epsilon_0 m_e c^2}$ ,  $\sigma_T$  é a secção transversal de Thomson e  $u_B$  é a densidade de energia do campo magnético.

A equação para o cálculo da potência de um elétron espiralando em um campo magnético fornece a radiação emitida em todas as frequências e ângulos sólidos, mas uma importante consequência da velocidade relativística da partícula é quando a radiação ocorre em um feixe, em um cone de semi-ângulo  $\frac{1}{\gamma}$  (em radianos) da direção instantânea da partícula. Se  $\frac{1}{\gamma} \ll 1$ , um observador irá ver a radiação de um elétron somente se ele movimentar em círculos sobre a linha de visada, portanto para a radiação se tornar "visível", o ângulo entre o campo magnético e a linha de visada tem de ser aproximadamente o "pitch-angle" da partícula. Para notar a radiação de partículas em um campo magnético que está muito próximo da linha de visada, o "pitch-angle" da partícula precisará ser muito pequeno e consequentemente a potência da radiação será pequena (sin<sup>2</sup>  $\psi \sim 0$ ). Disso subentende-se que para um fluxo de radiação significante ser notado, ela só poderá ser de fontes com um significativo campo magnético no plano do céu (sin  $\psi$  é obtido projetando B no céu:  $B_{\perp} = \sin \psi B$ ). Radio-fontes tem um campo magnético, normalmente, turbulento, não unidirecional, e um ângulo médio em relação à linha de visada pode ser utilizado (Hughes, 1991).

A frequência característica da radiação emitida é o inverso da amplitude do pulso, que é determinada pela giro-frequência da partícula (obtendo o "pitch-angle" apropriado e usando a massa relativística  $\gamma m_e$ ), modificada por uma potência de  $\gamma$ , explicado pela pequena abertura do ângulo do "cone" e duas potências de  $\gamma$  (do termo  $\frac{1-\nu}{c}$ ), para se notar a diferença entre o tempo de "emissão" e "chegada" do pulso. A maior parte da radiação é emitida em uma frequência circular  $\omega \approx \gamma^3 \left(\frac{e B \sin \psi}{\gamma m}\right)$  $\left(\frac{\sin \varphi}{\gamma m_e}\right) \approx \gamma^2 \Omega_e \sin \psi$ . Um cálculo detalhado do campo de uma partícula em movimento mostra que no pico do espectro a frequência é:

$$
\omega = 0.29 \omega_c \tag{9}
$$

onde,  $\omega_c = \frac{3}{2}$  $\frac{3}{2}\gamma^2\Omega_e$  sin  $\psi$  - que é a frequência média, metade é irradiada acima e metade abaixo deste valor (em muitas aplicações se prova adequadamente que pode-se assumir que toda a radiação é emitida na frequência  $\omega_c$ ).

E o comportamento da potência espectral em baixa e alta frequência:

$$
P_{\rm s}(\omega) \propto \left(\frac{\omega}{\omega_c}\right)^{\frac{1}{3}}, \text{ para } \omega \ll \omega_c \tag{10}
$$

$$
P_{s}(\omega) \propto \left(\frac{\omega}{\omega_{c}}\right)^{\frac{1}{2}} e^{-\frac{\omega}{\omega_{c}}}, \text{ para } \omega \gg \omega_{c}
$$
\n(11)

Os cálculos usados para deduzir as equações  $\omega_c$  e  $P_s$  envolvem achar a potência paralela e perpendicular na direção do campo magnético, projetado no plano do céu. Com essas duas potências a razão da polarização linear pode ser definida como:

$$
\pi_L = \frac{P_{\perp} - P_{\parallel}}{P_{\perp} + P_{\parallel}} \tag{12}
$$

que é função da frequência.

Quando integrada em todas as frequências o valor de  $\pi_L$  encontrado é 0,75, implicando que a radiação sincrotrônica é altamente polarizada.

#### 2.3.2 Radiação sincrotrônica para um feixe de elétrons

Especificando a distribuição de partículas com respeito à energia e o "pitch-angle", tendo-se a potência para cada energia e "pitch-angle" com esta função de distribuição e integrando em todos os possíveis valores para esses parâmetros, pode-se calcular a radiação sincrotrônica para um feixe de elétrons. Espalhadas em ondas de plasma é possível dizer que as partículas tem uma distribuição isotrópica do "pitch-angle" na maioria das circunstâncias e as observações implicam que esta densidade de energia obedece a uma lei de potência (Hughes,1991):

$$
n(\gamma)d\gamma = n_{\gamma 0}\gamma^{-\delta}d\gamma
$$
 (13)

ou

$$
n(E)dE = n_{E0}E^{-\delta}dE
$$
\n<sup>(14)</sup>

Para energias entre  $E_L < E < E_U$  ( $\gamma_L < \gamma < \gamma_U$ ). Usando essa distribuição, e restringindo as frequências para  $v_L \ll v \ll v_U$ , (i.e.,  $\omega_L \ll \omega \ll \omega_U$ , onde  $\omega_{L,U} \approx$  $\gamma_{L,U}^2 \Omega_e \sin \psi$ ), a emissão sincrotrônica é:

$$
j_{\nu} = c_5(\alpha) n_{\gamma 0} (\text{Bsin }\theta)^{\alpha+1} \left(\frac{\nu}{2c_{\gamma 1}}\right)^{-\alpha} \tag{15}
$$

onde,

$$
c_5(\alpha) = \frac{c_3}{4} \frac{\alpha + \frac{5}{3}}{\alpha + 1} \Gamma\left(\frac{3\alpha + 1}{6}\right) \Gamma\left(\frac{3\alpha + 5}{6}\right), e_{3} = \frac{c}{4\pi\epsilon_0} \frac{\sqrt{3}}{4\pi} \frac{e^3}{m_e c^2}.
$$

 $c_{\gamma 1} = \frac{3e}{4\pi m_e}$ ,  $\alpha = \frac{\delta - 1}{2}$  e  $\theta$  é o ângulo entre o campo magnético e a linha de visada. Uma  $4\pi m_e$  2 útil aproximação para  $c_5(\alpha) = \frac{8,28.10^{-26}}{10\alpha + 1}$  $\frac{20.10}{10 \alpha + 1}$  para  $0.5 < \alpha < 1.0$ . Se substituir  $n_{\gamma 0}$  da eq. (15) por  $n_{E0}$ , então  $c_{\gamma1}$  torna-se  $c_{E1} = \frac{3e}{4\pi m_s^3}$  $\frac{3e}{4\pi m_e^3c^4}$ . A origem dessa lei de potência é facilmente visualizada utilizando a aproximação monocromática que toda potência é irradiada à frequência  $\nu \propto \gamma^2$ , então  $d\nu \propto \gamma d\gamma$ ;  $j_\nu d\nu \propto P_{\rm s} n(\gamma) d\gamma$ , e substituindo:  $P_{\rm s}$ (eq. (8)),

$$
j_{\nu}dv \propto \nu^{-\left(\frac{\delta-1}{2}\right)}dv\tag{16}
$$

Os significados dos símbolos utilizados estão no ANEXO A.

#### 2.4 Efeito Compton

Supondo que um elétron com energia E (muito maior que m<sub>0</sub> $c^2$ , onde m<sub>0</sub> é a massa do elétron em repouso) move-se em um campo de radiação isotrópica, em uma radiofonte, com densidade de energia:

$$
E_{rad} = \int E_{rad}(v)dv\tag{17}
$$

A radiação que é espalhada por um elétron relativístico irá aparecer em um cone concentrado com direção do movimento do elétron. O espalhamento da radiação de frequência  $\nu$  pode ser tratado classicamente se:

$$
h\nu E \ll (m_0 c^2)^2 \tag{18}
$$

Com a eq. (18), é seguro dizer que para todas as frequências das radiações presentes na fonte, a taxa com que o elétron irá perder energia será:

$$
-\dot{E}_c = c\sigma_T E_{rad} \left(\frac{E}{m_0 c^2}\right)^2 \tag{19}
$$

onde  $\sigma_T$  é a secção transversal de Thomson. A radiação que é produzida quando elétrons com energia E espalham uma radiação de frequência  $\nu$  tem um espectro com pico em:

$$
\sim \frac{4}{3} \nu \left(\frac{E}{m_0 c^2}\right)^2 \tag{20}
$$

e tem uma inclinação logarítmica ~+1 para baixas frequências. A energia perdida pelos elétrons não depende explicitamente de  $\nu$  proveniente da eq. (18).

Em um caso extremo e oposto, quando:

$$
h\nu E \gg (m_0 c^2)^2 \tag{21}
$$

o limite da alta energia da secção transversal de Klein-Nishina é aplicável, e a frequência  $\nu$  da radiação entra explicitamente na equação da perda de energia.

A taxa total de perda é dada pela integral:

$$
-\dot{E}_c = \frac{3}{8}c\sigma_T \int E_{rad}(v) \left(\frac{m_0 c^2}{hv}\right)^2 \log\left(\frac{2Ehv}{m_0 c^4} + \frac{1}{2}\right) dv
$$
 (22)

e quase todos os fótons liberados tem energia de aproximadamente E. Para um valor dado de  $E_{rad}$  a taxa da perda da energia é muito pequena quando a eq. (22) é aplicada. Se a frequência da radiação for muito pequena a eq. (20) é satisfeita.

2.5 Modelos

Tentando-se explicar a enorme quantidade de energia emitida por um volume de espaço pequeno, bem como a presença de jatos e o comportamento dos AGN's em geral, tem-se diversos modelos, dentre eles os que tentam explicar a fonte de energia das AGN's e os que tentam explicar as variabilidades temporal e espectral.

## 2.5.1 Modelo de Slish

Modelo baseado na reabsorção sincrotrônica. Calculou as dimensões angulares, por meio da frequência do máximo de emissão, da densidade de fluxo e do índice espectral. Concluiu-se que a dependência do campo magnético é pequena (Slish, 1963).

#### 2.5.2 Modelo de Shklovsky

Imaginava-se nuvens magnetizadas de partículas relativísticas, com velocidades próximas à da luz, ejetadas de regiões pequenas. A densidade de fluxo aumentava com a frequência, no estagio inicial, opticamente espesso, e diminuía conforme a frequência aumentava, no estágio final, opticamente fino (Shklovsky, 1965).

#### 2.5.3 Modelo Canônico

Neste modelo, desenvolvido por Jones et al., (1974), é considerado que a explosão é atribuída ao comportamento de uma nuvem de elétrons relativísticos que se expandem uniformemente, com velocidade constante, sendo a expansão simetricamente esférica, havendo perda de energia pela expansão adiabática.

## 2.5.4 Modelo de Marscher e Gear

Este modelo é um dos mais aceitos atualmente, satisfazendo a grande maioria das aplicações práticas.

Consiste em considerar um jato canônico, com abertura constante, com elétrons relativísticos e um campo magnético.

Na Figura 7 pode-se ver um esquema da geometria de um jato relativístico.

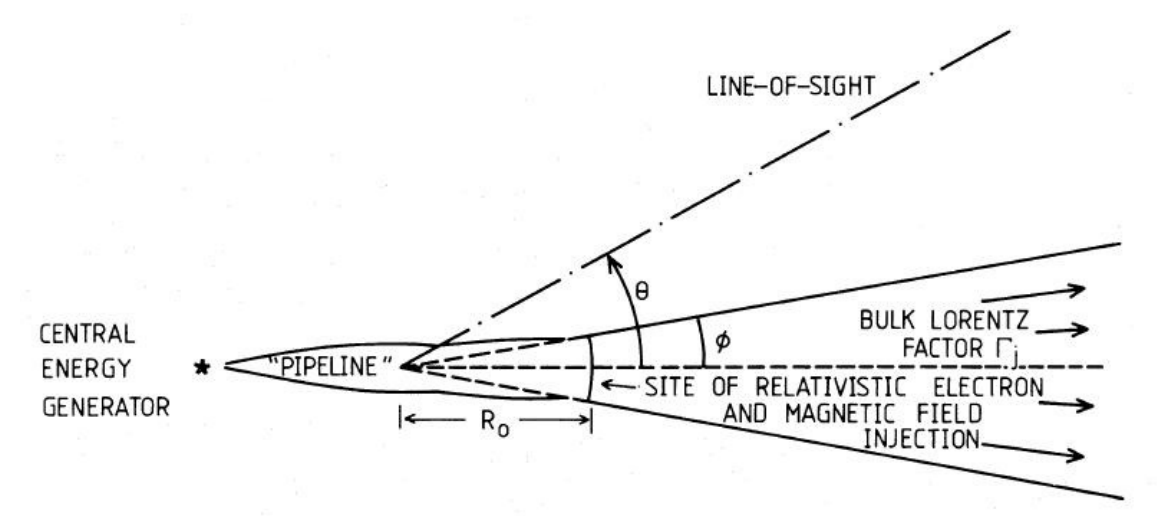

Figura 7 – Representação esquemática da geometria de um jato relativístico. Fonte: Marscher e Gear (1985).

Em  $R_0$  é injetado um plasma que flui com uma velocidade relativística, o fluxo no jato é adiabático e a velocidade é caracterizada pelo fator de Lorentz  $\Gamma_j$ , constante:

$$
\Gamma_j = \frac{1}{\sqrt{1 - \frac{v^2}{c^2}}} \tag{23}
$$

Neste modelo o fator Doppler  $\delta$  é constante:

$$
\delta = 33(1+z)B^{1/5}S_{\nu}^{2/5}\theta_{\nu}^{-4/5}\nu^{-1}
$$
\n(24)

onde  $B = [8S_v^{2/5}\theta_v^{-4/5}(1+z)^{1/5}/v]^5$ é o campo magnético,  $S_v$  a densidade de fluxo correspondente a frequência,  $\theta_{\nu}$  é a dimensão angular (calculado para se encontrar a temperatura de brilhância pela eq.  $(37)$  e  $\nu$  a frequência de observação.

Durante a evolução da onda de choque, o volume emissor se expande, e os elétrons relativísticos primeiramente sofrem perdas Compton, depois perdas sincrotrônicas e no último estágio, adiabático, as perdas não são muito importantes.

No estágio Compton, a densidade de fluxo aumenta em todas as frequências e há uma pequena mudança correspondente ao máximo de emissão. No estágio sincrotrônico, a densidade de fluxo pode permanecer constante, aumentar ou diminuir, dependendo do valor do índice de energia dos elétrons relativísticos. O estágio adiabático somente existe porque o tempo de vida radiativo dos elétrons é maior do que aquele necessário para o elétron cruzar o choque.

A densidade do plasma na região do choque é considerada constante até uma distância máxima, após ela a densidade vai para zero. Os elétrons relativísticos perdem grande quantidade de energia devido às perdas sincrotrônicas e Compton, quando estão nesta região.

Da teoria sincrotrônica (Pacholczyk, 1979), têm-se a densidade de fluxo da região opticamente fina do espectro, a frequência de turnover e a densidade de fluxo máxima na região do choque:

$$
S_{\nu} \propto R^{-[4(s-1)+3a(s-2)]/6} \nu^{-s/2}
$$
\n(25)

$$
\nu_M \propto R^{-[4(s+2)+3a(s-1)]/[3(s+5)]} \tag{26}
$$

$$
S_M \propto \nu_M^{[(2s-5)(s+3a)]/[4(s+2)+3a(s+1)]} \tag{27}
$$

onde, é a dimensão perpendicular à linha de visada, s é o índice do espectro de energia dos elétrons relativísticos,  $s = 1 - 2\alpha$  ( $S \propto v^{\alpha}$ ),  $\alpha$  é o índice espectral,  $\alpha =$  $\log \left( \frac{S_{22}}{S_{43}} \right)$  $\log \left(\frac{\nu_{22}}{\nu_{43}}\right)$  e a é o expoente que informa o quanto o campo magnético decresce com a frequência (usa-se a=1, se  $\alpha_{expresso} = \frac{[3(2s+3)a+4s-19]}{[3(s+2)a+2(2s+1)]}$  $\frac{3(25+5)u+45-19j}{[3(s+2)a+2(2s+1)]}$  < que 0,65, caso contrário usa-se  $a=2$ ).

No estágio Compton, tem-se:

$$
S_{\nu} \propto R^{[(11-s)-a(s+1)]/8} \nu^{-\frac{s}{2}} \tag{28}
$$

$$
\nu_M \propto R^{-(a+1)/4} \tag{29}
$$

$$
S_M \propto \nu_M^{-(11-a)/[2(a+1)]} \tag{30}
$$

No estágio adiabático, tem-se:

$$
S_{\nu} \propto R^{-7a(s-1)/6} \nu^{-(s-1)/2} \tag{31}
$$

$$
\nu_M \propto R^{-a(7s+8)/[3(s+4)]} \tag{32}
$$

$$
S_M \propto \nu_M^{-10a(s-1)/(7s+8)}\tag{33}
$$

Para se encontrar a distância da origem até a região onde houve o evento, em épocas distintas, usa-se:

$$
R_2 - R_1 = \beta_s c (t_2 - t_1)(1 + z)^{-1} (1 - \beta_s \cos \theta)^{-1} \approx \Gamma_j \delta c (t_2 - t_1)(1 + z)^{-1}
$$
 (34)

onde, Γ<sub>j</sub> e δ são os fatores de Lorentz e Doppler do evento, t<sub>2</sub> e t<sub>1</sub> são os tempos correspondentes às épocas 2 e 1, respectivamente e  $\beta_s$  é a velocidade de expansão do choque.

#### 2.6 Temperatura de brilhância

Não considerando possíveis expansões relativísticas, foi feito o seguinte algorítmo para se chegar na temperatura de brilhância de uma radiofonte.

Primeiro precisa-se calcular a escala de tempo de variabilidade de uma componente, definida por Fanti, Padrielli et al., (1982):

$$
\tau_{var} = (1+z)^{-1} \left(\frac{S_{max}}{\Delta S}\right) \Delta t \tag{35}
$$

onde z é o desvio para o vermelho,  $S_{max}$  é o fluxo máximo da componente variável,  $\Delta t$  é a duração da explosão em anos, ΔS é a diferença entre o máximo e o mínimo da componente explosiva.

De posse do tempo de variabilidade, podemo-se calcular a dimensão linear de uma componente:

$$
r_{var} = c \tau_{var} \tag{36}
$$

Com a dimensão linear calcula-se a dimensão angular:

$$
\theta < \theta_{var} = \frac{2r_{var}}{D} = 2r_{var}(1+z)^2 \frac{H}{cz} \tag{37}
$$

onde D é a distância do objeto, H é a constante de Hubble (H=75 km/sMpc e  $q_0=1$ ).

E a temperatura de brilhância da radiofonte é calculada atravéz da eq. (38):

$$
T_b \ge \frac{2c^2 S_v}{\pi k v^2 \theta_{var}^2} \tag{38}
$$

onde k é a constante de Boltzmann, v a frequência de observação,  $\theta_{var}$  é a dimensão angular da componente e  $S_v$  é a densidade de fluxo.

## **3 MÉTODO**

Os dados utilizados neste trabalho foram coletados mensalmente no Rádio-Observatório do Itapetinga nas frequências de 22 e 43 GHz das fontes OV-236 e Virgo A.

## 3.1 Rádio-Observatório do Itapetinga

Foi inaugurado em outubro de 1973 e está situado em Atibaia, interior de São Paulo. Possui uma antena parabólica de 13,7 m de diâmetro e um refletor secundário de 1,10m de diâmetro. A antena é constituída originalmente, de 72 painéis de alumínio repuxado sobre moldes de precisão, sendo que 24 constituem o anel interno de 5,3 m de diâmetro e os 48 restantes são externos. A montagem é altazimutal com foco Cassegrain.

Encontra-se no interior de uma redoma de aproximadamente 23 m de diâmetro, que é constituída no seu modelo mais antigo de 620 painéis triangulares dispostos de uma forma assimétrica numa geometria aleatória. A membrana utilizada denomina-se Esscolam V, à base de Tedlar, com espessura de 0,75 mm. A redoma é utilizada para reduzir o desgaste dos componentes da antena e para promover um melhor apontamento, pois evita deformações devido à variações de temperatura, sua superfície é, também, repelente a água. Esta redoma é utilizada para reduzir o desgaste da antena e para promover um melhor apontamento. Na Figura 8 pode-se ver uma imagem da redoma.

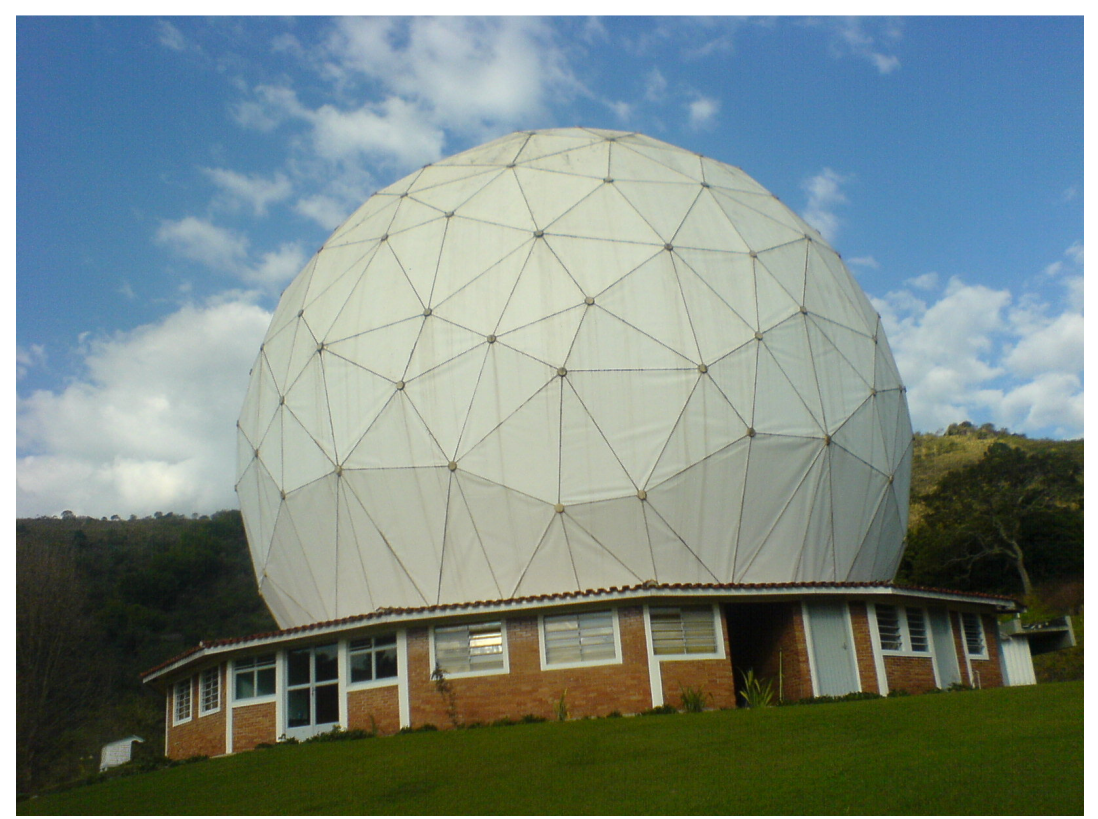

Figura 8 – Redoma que comporta no seu interior a antena do Itapetinga.

Todos os raios incidentes paralelos ao eixo de uma parábola são refletidos para o mesmo ponto, denominado foco da parábola. Portanto, uma corneta situada no foco recebe uma intensidade significativa de sinal, tanto maior quanto maiores as dimensões do refletor (Soares, 2007).

No foco da antena encontra-se uma corneta retangular, ilustrada na Figura 9, responsável por detectar a componente vertical da polarização. Cada frequência possui uma corneta específica.

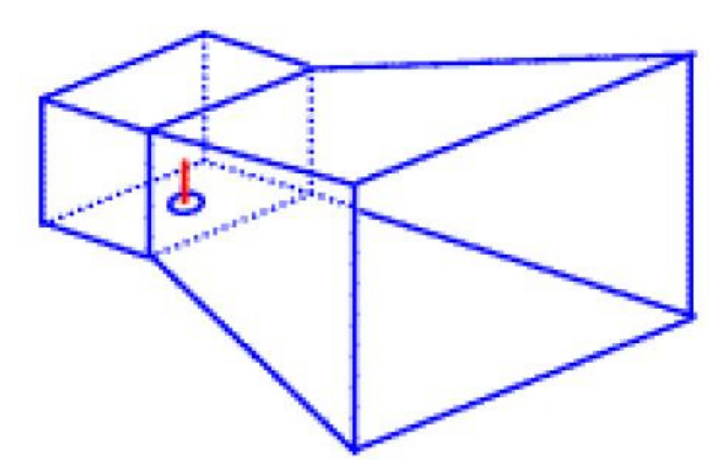

Figura 9 – Exemplo de corneta retangular. Fonte: http://www.mspc.eng.br/eletrn/antena110.shtml

O monitoramento das fontes é realizado por dois computadores interligados: o computador de rastreio e o computador de aquisição de dados.

A partir do programa do computador de rastreio (Figura 10) tem-se várias técnicas para o monitoramento de uma fonte.

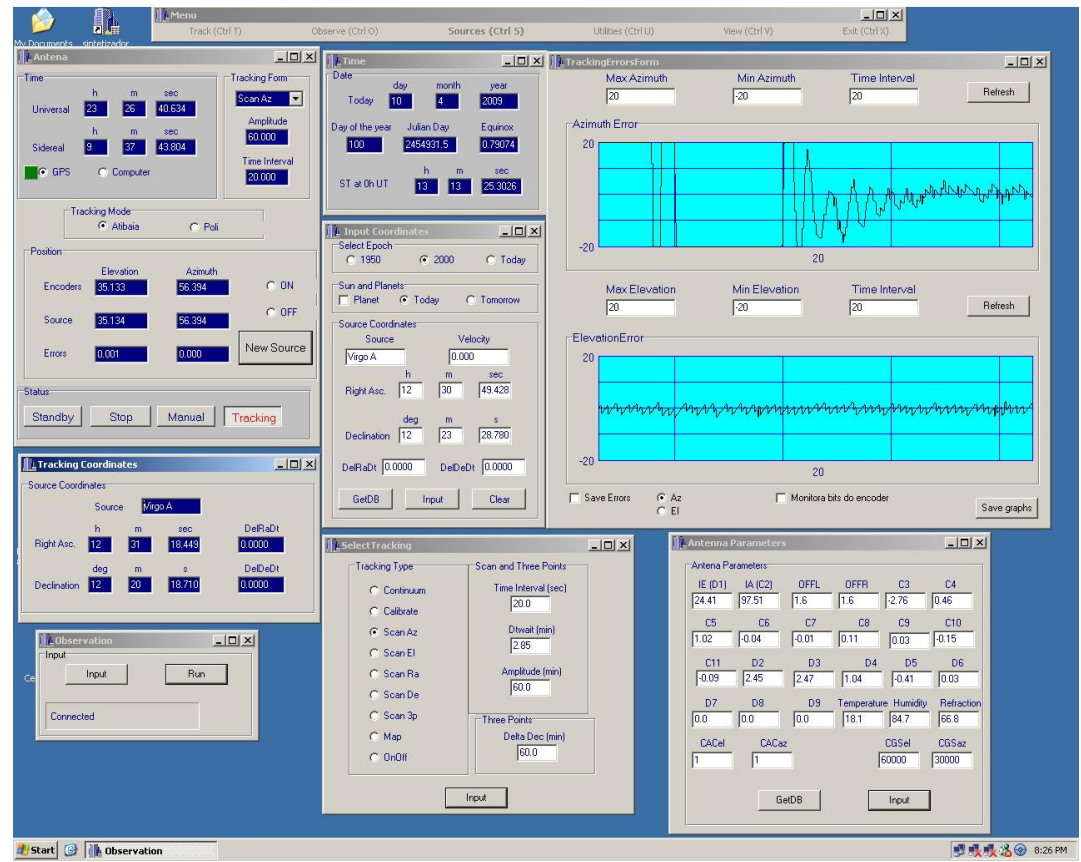

Figura 10 – Janelas do programa de rastreio.

Na janela Antena pode-se verificar o tempo sideral, o tempo universal, a posição da antena, a posição da fonte observada e a diferença entre a posição calculada pela antena e a posição real da fonte (Figura 11).

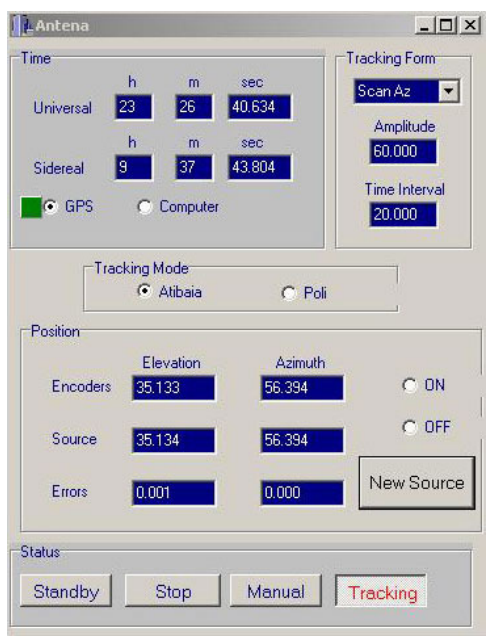

Figura 11 – Janela Antena.

Também é possível ver a data e o dia do ano na tela Time (Figura 12).

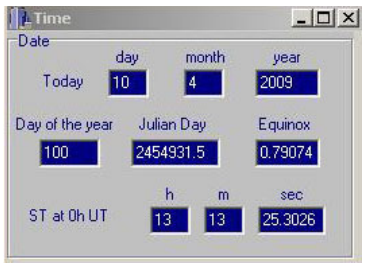

Figura 12 – Janela Time.

O tipo de rastreio é selecionado na tela Select Tracking, onde também os parâmetros de amplitude e tempo de duração das varreduras são digitados (Figura 13).

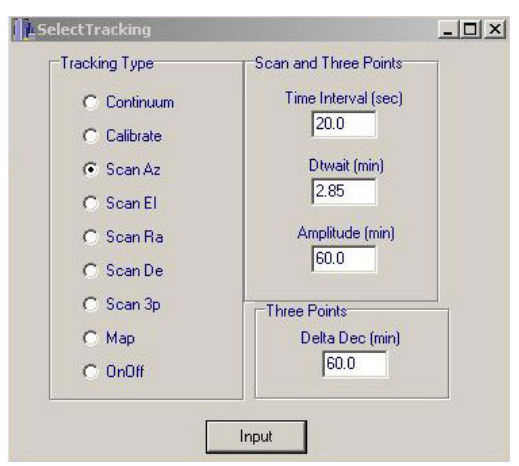

Figura 13 – Janela Select Tracking.

As constantes de apontamento e o ganho dos motores da antena (em ambas coordenadas) são mostrados na janela Antenna Parameters (Figura 14).

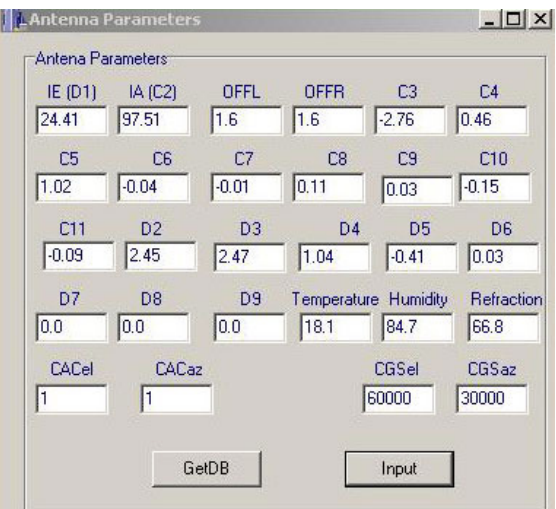

Figura 14 – Janela Antenna Parameters.

Para escolher o objeto é necessário clicar em GetDB na janela Input Coordinates (Figura 15), e então após selecionado o objeto, suas coordenadas de ascenção reta e declinação são apresentadas na mesma janela.

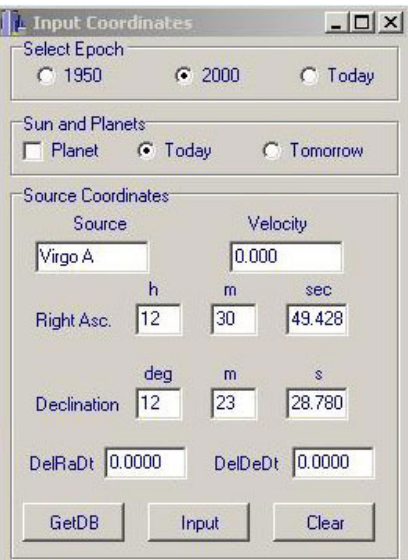

Figura 15 – Janela Input Coordinates.

Na Figura 16 observa-se a diferença entre a posição da antena e a posição real da fonte mostrados pelo programa, na janela TrackingErrorForm. São apresentados os erros tanto em azimute, quanto em elevação. Pode-se verificar a qualidade do rastreio através desses erros, se houver muita flutuação pode-se alterar os parâmetros de ganho da antena em Antenna Parameters (Figura 14).

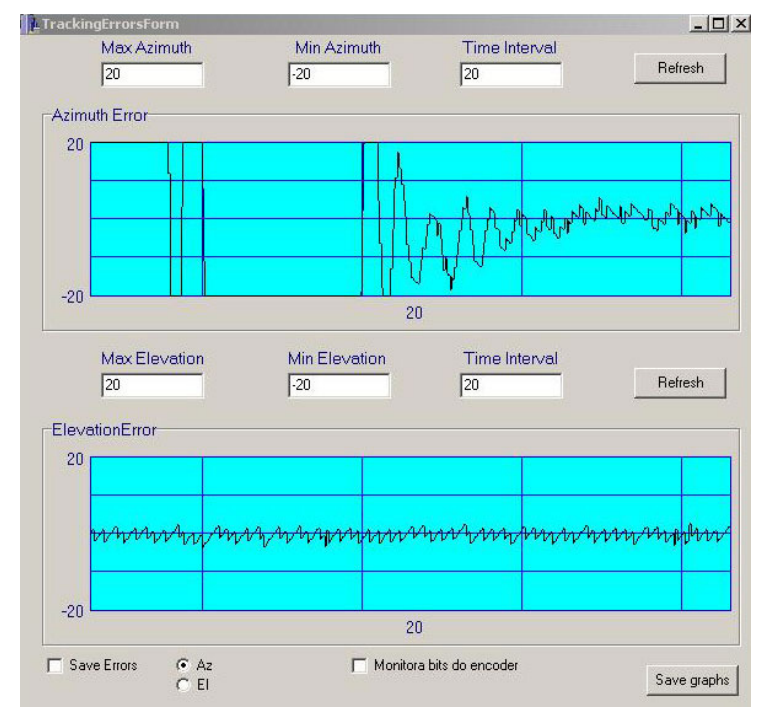

Figura 16 – Janela TrackingErrorsForm.

A conexão entre os computadores é feita através da janela Observation, clicando em Input e em seguida em Run (Figura 17).

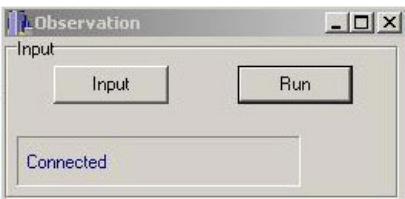

Figura 17 – Janela Observation.

A partir do programa no computador de aquisição de dados pode-se inicializar a observação da fonte, organizando o arquivamento dos dados coletados.

Antes de começar a observação, é realizada a calibração com o tubo de ruídos e carga à temperatura ambiente (Figura 18).

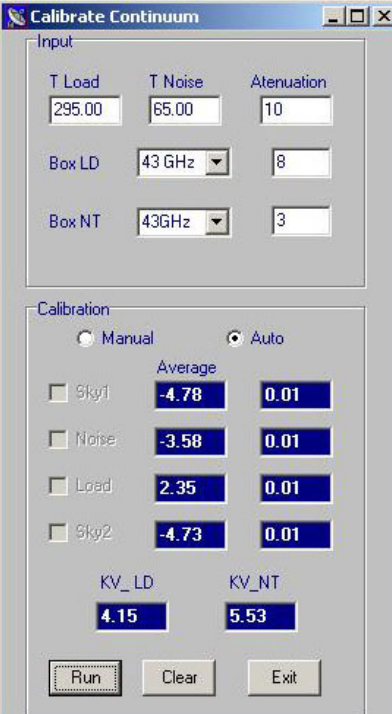

Figura 18 – Tela do computador de aquisição de dados ao fazer a calibração.

Quando a observação é iniciada pode-se verificar o nome da fonte, suas coordenadas, a posição da antena em azimute e elevação no momento que realizou a varredura, o tempo sideral, as constantes da antena, o tipo de "scan" e o tipo de observação (no nosso caso observação no contínuo) (Figura 19).

| Coordinates 2000-           |               | -Parameters Now-               |                                       |            |                       | Antena Parameters |                |                |                |                    |                |             | Tracking Type |
|-----------------------------|---------------|--------------------------------|---------------------------------------|------------|-----------------------|-------------------|----------------|----------------|----------------|--------------------|----------------|-------------|---------------|
|                             |               |                                |                                       |            |                       | IE                | IA.            | OFFL           | <b>OFFR</b>    | C3                 | C <sub>4</sub> |             |               |
| SourceName Virgo A          |               | Azimuth<br>36.2740372          |                                       | day month  | year                  | 24.41             | 97.51          | 1.6            | 1.6            | $-2.76$            | 0.46           |             | C. Calibrate  |
| h                           | min<br>S.     |                                | Date <b>D</b>                         |            | 2009                  | C <sub>5</sub>    | C6             | C7             | C8             | C <sub>3</sub>     | C10            |             | C Continuum   |
| $\mathbf{12}$<br>Right Asc. | 18.45<br>31   | <b>Elevation</b><br>47.2680239 | 'n.<br><b>ST</b><br>$\blacksquare$ 10 | min<br>54  | <b>SBC</b><br>14.7101 | 1.02              | $-0.04$        | $-0.01$        | 0.11           | 0.03               | $-0.15$        |             | C. Scan Az    |
| dea                         | m<br>s        |                                |                                       |            |                       | C11               | D <sub>2</sub> | D <sub>3</sub> | D <sub>4</sub> | D <sub>5</sub>     | D <sub>6</sub> |             | G Scan El     |
| 12<br><b>Declination</b>    | 18.70:<br> 20 | Velocity (km/s)                | h.<br>UT 0                            | min<br>46. | sec<br>54.9099        | $-0.09$           | 2.45           | 2.47           | 1.04           | $-0.41$            | 0.03           |             | C Scan Ra     |
|                             |               | In.                            |                                       |            |                       | D7                | D <sub>8</sub> | Refraction     | D <sub>9</sub> | CAC                | CGS            | track_index | C Scan De     |
|                             |               |                                |                                       |            |                       | I۵                | lo             | 68.1054        | 10             |                    | 30000 3        |             | C Scan 3p     |
| -Time Options               |               |                                |                                       |            |                       |                   |                |                |                |                    |                |             | $C$ Map       |
| <b>DtScan</b>               | Dtwt          | C Continuum Scan               |                                       |            |                       |                   |                | Reject         |                | $\nabla$ Auto Save |                |             | $C$ OnOff     |
| 20                          | 2.85          | C Line On Off                  |                                       |            | Connected             |                   | Run            |                |                |                    |                |             |               |
|                             |               | C. Line ESW                    |                                       |            |                       |                   |                | Abort          |                | Save               |                |             |               |

Figura 19 – Tela do computador de aquisição de dados ao fazer a observação, parte superior.

Verifica-se o total de "scans" para cada observação, a posição  $x_0$  do pico da gaussiana, a temperatura máxima  $T_{\text{max}}$  e a largura à meia altura HPMW. Também se acompanha quantas varreduras já foram realizadas e o andamento das observações pelos gráficos "Last Observation" (representando a última observação realizada) e o gráfico "Average Observation" (representando a integração no tempo das observações realizadas) (Figura 20).

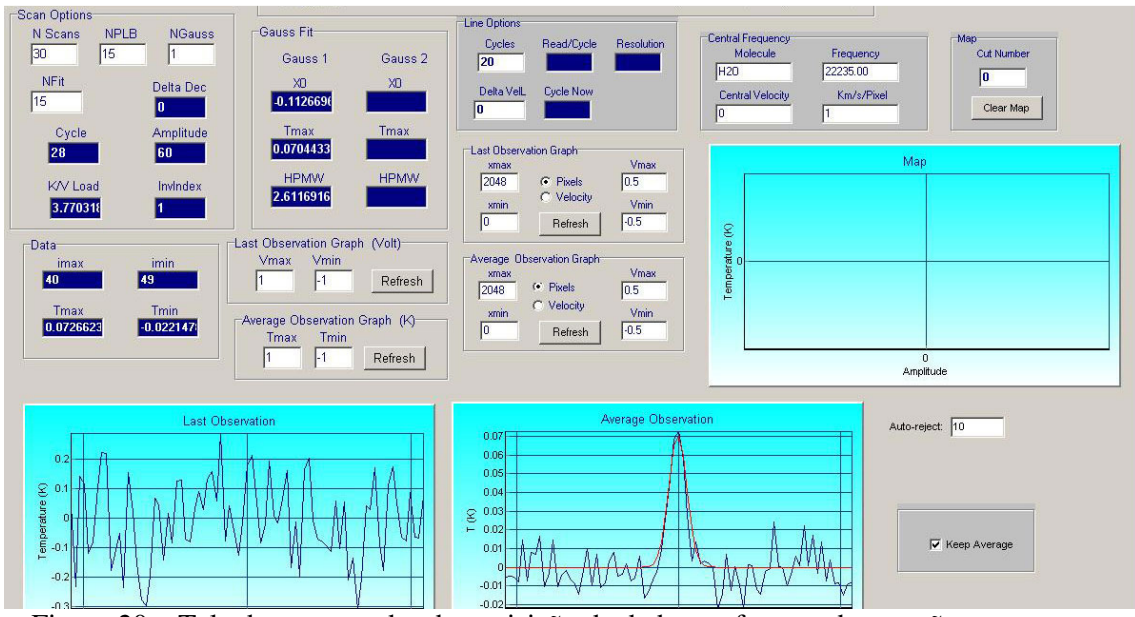

Figura 20 – Tela do computador de aquisição de dados ao fazer a observação, parte inferior.

#### 3.1.1 Coleta de Dados

As observações foram realizadas nas frequências de 22 e 43 GHz, sendo que em 22 GHz a largura do feixe à meia potência é cerca de 4,2', com amplitude de 60' e em 43 GHz a largura do feixe à meia potência é cerca de 2,1', com amplitude de 30', sendo que as respectivas amplitudes são ajustadas antes de realizar as observações, possibilitando a verificação do apontamento da antena (Botti, 1990).

As observações foram feitas no Rádio-Observatório do Itapetinga para o quasar OV-236 e a rádio-galáxia VIRGO A. Foi utilizado o método de varredura repetidas em azimute e elevação.

É preciso fazer uma calibração antes de cada observação, com um "noise source" (tubo de ruídos) e um "load" (carga) à temperatura ambiente, sendo o valor do "load" de aproximadamente 295 K.

São feitas 30 varreduras de 20 segundos de duração, totalizando 10 minutos para cada observação, o tempo de 20 segundos está associado ao fato de que varreduras rápidas são menos afetadas por efeitos de instabilidade atmosférica.

Os dados são coletados por intermédio de um computador que integra o sinal da varredura em um sexto de segundo e armazenando-os no computador de aquisição de dados. O computador automaticamente descarta os 3 primeiros e os 3 últimos segundos da varredura, pois a antena oscila muito nestes períodos, que é o tempo em que ela inverte o sentido do movimento.

Após algumas varreduras o programa de aquisição de dados faz uma regressão linear dos pontos no extremo de cada varredura e também faz a média dos 81 pontos para cada varredura, sempre subtraindo a contribuição do céu. Com isso ele adapta os dados em uma gaussiana com aproximadamente 14 pontos centrais da média das varreduras (Gráfico 1).

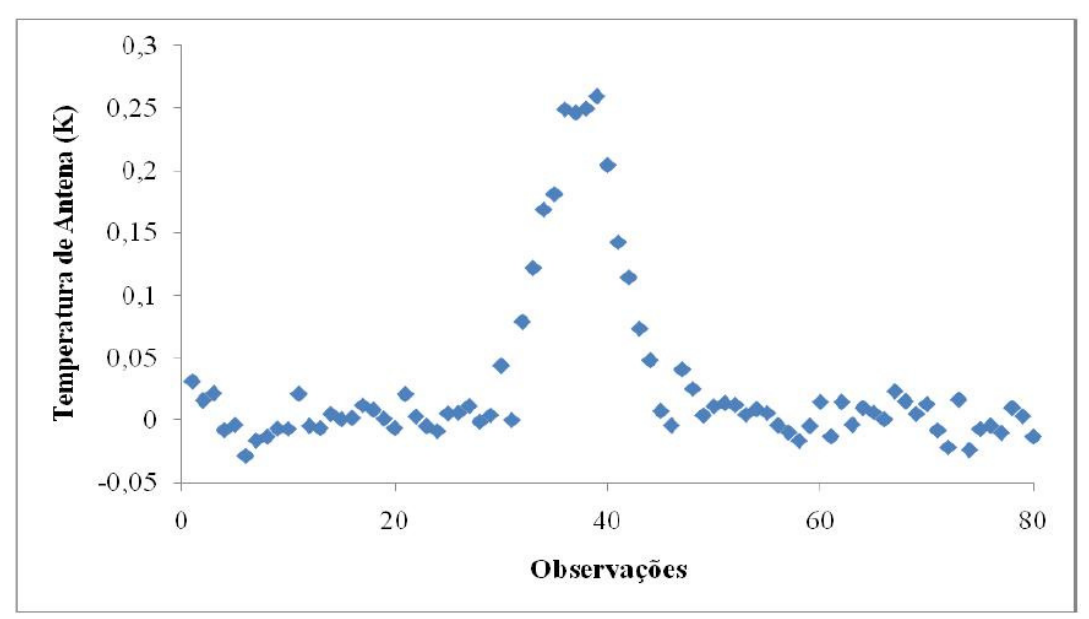

Gráfico 1 – Exemplo de "scan" de VIRGO A em 43 GHz, mostrando os 81 pontos de cada varredura. Dados de 25 de fevereiro de 2009.

No final de cada observação é gerado um arquivo que fica armazenado no computador de aquisição de dados, contendo o nome da fonte, as coordenadas em azimute e elevação, a data da observação, o tempo sideral, temperatura do céu e temperatura da antena (Figura 21).

| SOURCE      | $'$ OV236                   |
|-------------|-----------------------------|
| DATE-OBS    | $= 12/04/9$                 |
| DATE-KEPT   |                             |
| LST         | = '12/04/9'<br>= '15:46:22' |
| <b>SCAN</b> | $= 29$                      |
| <b>RA</b>   | $= 19.2527$                 |
| DEC         | $= -29.1326$                |
| L.          | $= 5.4245$                  |
| B           | $= 5.1175$                  |
| TC.         | $= 295.00$                  |
| TSYS        | $= 65.00$                   |
| DUR         | $= 580.00$                  |
| NCH         | $= 81$                      |
| AZ I        | $= 109.367$                 |
| EL.         | $= 40.920$                  |
| <b>RMS</b>  | $= 1$                       |
| V.          | $= 0.0$                     |
| DV          | $= 0.53625$                 |
| NU.         | $= 22235.000$               |
| DNU.        | $= 1.000$                   |
| VELDEF      | = 'LSR RADIO                |
| DATA        |                             |
| $-0.033399$ |                             |
| 0.018353    |                             |
| $-0.003609$ |                             |
| $-0.004683$ |                             |
| 0.010096    |                             |
| 0.069498    |                             |
| 0.008541    |                             |
|             |                             |
| 0.037680    |                             |

Figura 21 – Exemplo do arquivo armazenado no computador de aquisição de dados no final de cada observação, contendo as informações da fonte.

#### 3.2 Correção dos dados

Os dados de temperatura de antena que são obtidos através das observações, precisam de algumas correções para que o valor que será estudado seja um dado mais refinado. Neste trabalho foram feitas as correções dos erros do apontamento da antena e da absorção atmosférica.

#### 3.2.1 Correção dos erros do apontamento da antena

As observações são feitas em duas direções ortogonais, azimute e elevação, se o erro em uma das coordenadas é x0, a temperatura medida na outra coordenada será (supondo um perfil gaussiano para o feixe):

$$
T(x) = T_0 e^{\left[\frac{(x - x_0)^2}{2\sigma^2}\right]}
$$
 (39)

onde,  $T_0$  é a temperatura de antena inicial,  $(x - x_0)$  é o desvio da gaussiana e  $\sigma = \frac{HPBW}{\sqrt{8 \ln 2}}$  $\frac{HPBW}{\sqrt{8.ln2}}$ , onde HPBW é a largura do feixe a média potencia.

### 3.2.2 Correção da absorção atmosférica

A atmosfera influencia os dados ou emitindo ou absorvendo-os, por isso é preciso corrigir este fato para se ter dados mais confiáveis.

Para isto se utiliza a eq. (40):

$$
T_f = T.K'(E) \tag{40}
$$

onde T é a temperatura da fonte e K'(E) é dado pela eq. (41):

$$
K'(E) = \frac{\alpha'}{\eta} \left( \alpha' - 1 + \frac{NT}{LD} \right)^{-1} \tag{42}
$$

onde NT é a medida em kelvin/volt de um tubo de ruídos, LD é a medida em kelvin/volt do load, ambos medidos na hora da calibração,  $\eta$  é o fator de transmissão da redoma que para 22 GHz tem o valor de 0,77 e em 43 GHz tem o valor de 0,66 e  $\alpha' = \eta \frac{T_{c\acute{e}u}}{T_{c}}$  $\frac{r_{\text{c\'eu}}}{r_{\text{load}}}$  .

#### 3.3 Conversão dos dados

As observações foram feitas entre junho de 2008 e junho de 2010, nas frequências de 22 GHz (devido a alguns imprevistos não foi possível efetuar muitas observações nesta frequência) e 43 GHz, para a construção dos gráficos de cada fonte para verificar a possível variabilidade.

Para a construção é necessária a conversão de temperatura de antena para densidade de fluxo, esta conversão é indispensável, pois com ela pode-se verificar se houve uma variação significativa na densidade de fluxo da fonte observada.

Foi adotada como fonte calibradora VIRGO A, que em tese não varia sua densidade de fluxo, mantendo-se constante. Em 22 GHz sua densidade de fluxo é 21,5 Jy e em 43 GHz é 11,5 Jy (Gordon et al., 1974).

Foi utilizado para a construção do gráfico a última observação em elevação e a última em azimute e foi calculado o desvio padrão pela eq. (43) (Bisquerra et al., 2004):

$$
Error = \sqrt{\frac{\sum_{i=1}^{n} (T_{obs} - T_{med})^2}{n}}
$$
\n
$$
(43)
$$

onde,  $T_{obs}$  são os valores de temperatura de antena de cada observação, realizadas a cada dez minutos e  $T_{med}$  são as médias de  $T_{obs}$  para cada dia.

De posse das últimas medidas da temperatura de antena ajustada, em elevação e azimute e do desvio padrão, foi feito uma média simples para os meses que haviam mais de um dia de observação, tendo então um ponto por mês, e assim feita a construção do gráfico de temperatura de antena versus tempo para VIRGO A em 22 e 43 GHz.

Com os dados de temperatura de antena de VIRGO A foi feito o mesmo ajuste para a temperatura de antena para OV-236, utilizando sempre as últimas medidas em azimute e elevação, e para a conversão de temperatura de antena para densidade de fluxo foi utilizada as seguintes equações (Gastaldi, 2006):

$$
F_{22\ GHz} = \frac{21.5}{T_{VIRGO\ A\ (22)}} \cdot T_{Fonte\ (22)} \tag{44}
$$

$$
F_{43\ GHz} = \frac{11.5}{T_{VIRGO\ A\ (43)}} \cdot T_{Fonte\ (43)}
$$
\n(45)

#### 3.4 Interpolação

A interpolação consiste em determinar, a partir de um conjunto de dados discretos, uma função ou um conjunto de funções analíticas que possam em seguida servir para a determinação de qualquer valor no domínio de definição, ou seja, permite construir um novo conjunto de dados a partir de um conjunto discreto de dados pontuais conhecidos.

Para entender o conceito de interpolação polinomial, deve-se considerar  $n + 1$  pontos distintos, com por exemplo,  $x_0, x_1, ..., x_n$  no intervalo [a, b] e valores da função  $f(x_0), f(x_1), \ldots, f(x_n)$ , aproxima-se a função f(x) pelo polinômio de grau inferior ou igual a n:

$$
p_n(x) = a_n x^n + a_{n-1} x^{n-1} + \dots + a_2 x^2 + a_1 x + a_0 = \sum_{i=0}^n a_i x^i
$$
 (46)  
tal que  $p_n(x_i) = f(x_i), i = 0, \dots, n$ .

#### 3.4.1 Interpolação linear

A interpolação linear é o método de ajuste de curva que utiliza polinômio linear. Esta interpolação determina o valor da função  $f(x)$  em um ponto  $x = m$ , no intervalo de  $x_0 \le x \le x_1$ , quando são conhecidos somente os pontos  $x = x_0$  e  $x = x_1$  das funções  $f(x_0)$  e  $f(x_1)$ . Um ajuste é realizado através dos dados  $\big(x_0, f(x_0)\big)$  e  $\big(x_1, f(x_1)\big)$ determinado por (Jeffrey, 2000):

$$
f(x) = f(x_0) + \frac{f(x_1) - f(x_0)}{x_1 - x_0}(x - x_0)
$$
\n(47)

#### 3.4.2 Interpolação spline

Geralmente, poderia se esperar que ao se usar um polinômio interpolador de maior ordem, a qualidade da interpolação fosse aumentando. Infelizmente, isto nem sempre é verdadeiro e para algumas funções, o argumento da ordem do polinômio interpolador tende a aumentar a tendência oscilatória dos valores calculados pelo polinômio. Este é um problema conhecido por instabilidade numérica.

Para evitar esta instabilidade utiliza-se a interpolação spline que divide o intervalo de interpolação em vários subintervalos. Neste tipo de interpolação, o mais comum é utilizar um polinômio de grau ≤ 3 entre cada dois pontos consecutivos, de modo a garantir que a função interpoladora e as suas duas primeiras derivadas sejam contínuas.

A interpolação spline cúbico é a forma de interpolação spline mais utilizada, principalmente quando se deseja ajustar a curva entre pontos já conhecidos.

Um spline cúbico interpolador S para uma função f, definida em [a, b] e um conjunto de nós  $a = x_0 < x_1 < \cdots < x_n = b$ , é uma função que satisfaz as seguintes condições (Burden e Faires, 2003):

- $\triangleright$  S(x) é um polinômio cúbico, indicado por S<sub>j</sub>(x), no subintervalo [x<sub>j</sub>, x<sub>j+1</sub>] para cada j=0, 1, ..., n-1;
- $\triangleright$  S(x<sub>i</sub>)=f(x<sub>i</sub>) para cada j=0, 1, ..., n;
- $\triangleright$  S<sub>i+1</sub>(x<sub>i+1</sub>)=S<sub>i</sub>(x<sub>i+1</sub>), para cada j=0, 1, ..., n-2;
- $\triangleright$  S'<sub>j+1</sub>(x<sub>j+1</sub>)=S'<sub>j</sub>(x<sub>j+1</sub>), para cada j=0, 1, ..., n-2;
- $\triangleright$  S<sup>\*\*</sup><sub>j+1</sub>(x<sub>j+1</sub>)=S<sup>\*\*</sup><sub>j</sub>(x<sub>j+1</sub>), para cada j=0, 1, ..., n-2;
- E um dos conjuntos de condições de contorno é satisfeito:
	- $\circ$  S'(x<sub>0</sub>)=S''(x<sub>n</sub>)=0, contorno livre ou natural;
	- o  $S'(x_0)=f'(x_0)$  e  $S'(x_n)=f'(x_n)$ , contorno restrito.

A condição de contorno restrito, geralmente, leva a aproximações mais precisas, pois elas incluem mais informações sobre a função.

Para se construir o spline cúbico interpolador para uma função f, as condições anteriores são aplicadas aos polinômios cúbicos:

$$
S_j(x) = a_j + b_j(x - x_j) + c_j(x - x_j)^2 + d_j(x - x_j)^3
$$
\n(48)

para cada j=0, 1, ..., n-1.

Como  $S_i(x_i) = a_i = f(x_i)$ , a terceira condição pode ser aplicada para se obter:

$$
a_{j+1} = S_{j+1}(x_{j+1}) = S_j(x_{j+1}) = a_j + b_j(x_{j+1} - x_j) + c_j(x_{j+1} - x_j)^2 + d_j(x_{j+1} - x_j)^3
$$
(49)

para cada j=0, 1, ..., n-2.

A fim de simplificar a fórmula será feita a notação:  $h_j = x_{j+1} - x_j$ , se também for definido  $a_n = f(x_n)$ , então a eq. (49) pode ser reescrita como:

$$
a_{j+1} = a_j + b_j h_j + c_j h_j^2 + d_j h_j^3
$$
\n(50)

De forma análoga, define  $b_n = S'(x_n)$ , obtendo:

$$
S_j(x) = b_j + 2c_j(x - x_j) + 3d_j(x - x_j)^2
$$
\n(51)

Fazendo  $S'_{j}(x_{j}) = b_{j}$  e aplicando a quarta condição tem-se:

$$
b_{j+1} = b_j + 2c_j h_j + 3d_j h_j^2
$$
\n(52)

Então, aplicando a quinta condição em  $c_n = \frac{S_n''(x_n)}{2}$  $\frac{(\lambda n)}{2}$ :

$$
c_{j+1} = c_j + 3d_j h_j \tag{53}
$$

Resolvendo a eq. (53) para  $d_j$  e substituindo em (50) e (52):

$$
a_{j+1} = a_j + b_j h_j + \frac{h_j^2}{3} (2c_j + c_{j+1})
$$
\n(54)

$$
b_{j+1} = b_j + h_j + c_j + c_{j+1}
$$
\n(55)

A resolução da eq. (54) para  $b_j$  é:

$$
b_j = \frac{a_{j+1} - a_j}{h_j} - \frac{h_j(2c_j + c_{j+1})}{3} \tag{56}
$$

Fazendo a redução dos índices para j=j-1 chegamos a eq. (57):

$$
b_{j-1} = \frac{a_j - a_{j-1}}{h_{j-1}} - \frac{h_{j-1}(2c_{j-1} + c_j)}{3}
$$
\n<sup>(57)</sup>

Substituindo as eq. (56) e (57) na eq. (55), com os índices reduzidos resulta no sistema linae de eq.:

$$
h_{j-1}c_{j-1} + 2(h_{j-1} + h_j)c_j + h_jc_{j+1} = \frac{3(a_{j+1} - a_j)}{h_j} - \frac{3(a_j - a_{j-1})}{h_{j-1}}
$$
(58)

Para cada j=0, 1, ..., n-1.

#### 3.5 Transformação wavelet Haar rápida

Para analisar um sinal ou função em termos da transformação wavelet Haar rápida é necessário começar com um conjunto de  $2<sup>n</sup>$  termos, que chama-se de vetor ou sequência finita, que possui a forma (Nievergelt, 1999):

$$
\vec{a}^{(n)} = (a_0^{(n)}, a_1^{(n)}, \dots, a_j^{(n)}, \dots, a_{2^n-2}^{(n)}, a_{2^n-1}^{(n)}) = \vec{s} = (s_0, s_1, \dots, s_j, \dots, s_{2^n-2}, s_{2^n-1})
$$
(59)

Então o conjunto corresponde a uma amostra de uma função passo:

$$
\tilde{f}^{(n)} = \sum_{j=0}^{2^n - 1} a_j^{(n)} \varphi_j^{(n)}
$$
\n(60)

onde 
$$
\varphi_k^{(n-l)}(r) := \varphi_{[0,1]}(2^{n-l}[r-k2^{l-n}]) = \begin{cases} 1 \text{ se } k2^{l-n} \le r < (k+1)2^{l-n} \\ 0 \text{ for a isso} \end{cases}
$$
 é a funcão passo

função passo.

Então aplica-se a transformação básica nos pares consecutivos  $(s_{2k}, s_{2k+1})$  do conjunto inicial, que possui a forma de (59).

Em geral a l-ésima varredura da transformação básica começa com um conjunto de  $2^{n-(l-1)}$  valores:

$$
\vec{a}^{(n-[l-1])} = \left(a_0^{(n-[l-1])}, \dots, a_{2^{n-(l-1)}-1}^{(n-[l-1])}\right) \tag{61}
$$

e aplicando a transformação básica em cada par  $\left( a_{2k}^{(n-[l-1])}, a_{2k+1}^{(n-[l-1])} \right)$ , nos trás dois novos coeficientes wavelets:

$$
a_k^{(n-l)} := \frac{a_{2k}^{(n-[l-1])} + a_{2k+1}^{(n-[l-1])}}{2}
$$
(62)

$$
c_k^{(n-l)} := \frac{a_{2k}^{(n-[l-1])} - a_{2k+1}^{(n-[l-1])}}{2}
$$
(63)

Estes  $2^{(n-l)}$  pares dos novos coeficientes representam o resultado da l-ésima varredura, que pode ser rearranjado em dois novos conjuntos:

$$
\vec{a}^{(n-l)} := \left( a_0^{(n-l)}, a_1^{(n-l)}, \dots, a_k^{(n-l)}, \dots, a_{2^{n-l}-1}^{(n-l)} \right) \tag{64}
$$

$$
\vec{c}^{(n-l)} := \left( c_0^{(n-l)}, c_1^{(n-l)}, \dots, c_k^{(n-l)}, \dots, c_{2^{n-l}-1}^{(n-l)} \right) \tag{65}
$$

Os conjuntos relacionados com a l-ésima varredura, possuem o significado:

- A eq. (61) reproduz os valores de uma função passo simples que se aproxima da função original f com  $2^{n-(l-1)}$  passos estreitos de largura  $2^{(l-1)-n}$ ;
- A eq. (64) reproduz os valores de uma função passo simples que se aproxima da função original f com  $2^{(n-l)}$  passos largos de largura  $2^{(l-n)}$ ;
- A eq. (65) reproduz os valores de uma wavelet simples com largura  $2^{(l-n)}$ .

O conjunto  $\vec{a}^{(n-l)}$  nos trás a média total da função enquanto o conjunto  $\vec{c}^{(n-l)}$  nos revela como a função se transforma, passo a passo.

#### 3.6 Correlação auto-padrão

As fórmulas de correlação auto-padrão (IBM, 1968) podem ser usadas para analisar os dados para possíveis periodicidades. Para isto é preciso calcular os coeficientes discretos:

$$
R_j = \frac{1}{n-j+1} \sum_{i=1}^{n-j+1} (X_i - \bar{X}) (X_{i+j-1} - \bar{X})
$$
\n(66)

onde  $\bar{X}$  é o valor médio dos dados.

As barras de erros dos coeficientes podem ser derivados da teoria padrão de propagação de erros (Bevington, 1969):

$$
\left(\Delta R_j\right)^2 = \sum_k \left(\frac{\partial R_j}{\partial x_k}\right)^2 (\Delta X_k)^2 \tag{67}
$$

onde,

$$
\frac{\partial R_j}{\partial x_k} = \frac{1}{n-j+1} \left[ \left( X_{k+j-1} - \bar{X} \right) + \left( X_{k-j+1} - \bar{X} \right) \right] \tag{68}
$$

#### **4 RESULTADOS**

Aqui são apresentados os gráficos de Temperatura de Antena em função do Tempo (para VIRGO A) e Densidade de Fluxo em função do Tempo (para OV-236), dados estes coletados entre junho de 2008 e junho de 2010, nas frequências de 22 e 43 GHz tanto para VIRGO A como para OV-236, além do espectro para a radiofonte OV-236 em 4,8, 8, 14,5, 22 e 43 GHz (os dados em 4,8, 8, 14,5 GHz são de posse do UMRAO); também estão apresentados os gráficos correspondentes as interpolações e da correlação auto-padrão. Nos últimos gráficos os meses estão representados por números, 1=junho de 2008, 2=julho de 2008 e assim por diante. A discussão sobre os gráficos e das interpolações, da transformação wavelet Haar rápida e a correlação auto-padrão serão discutidas na Conclusão.

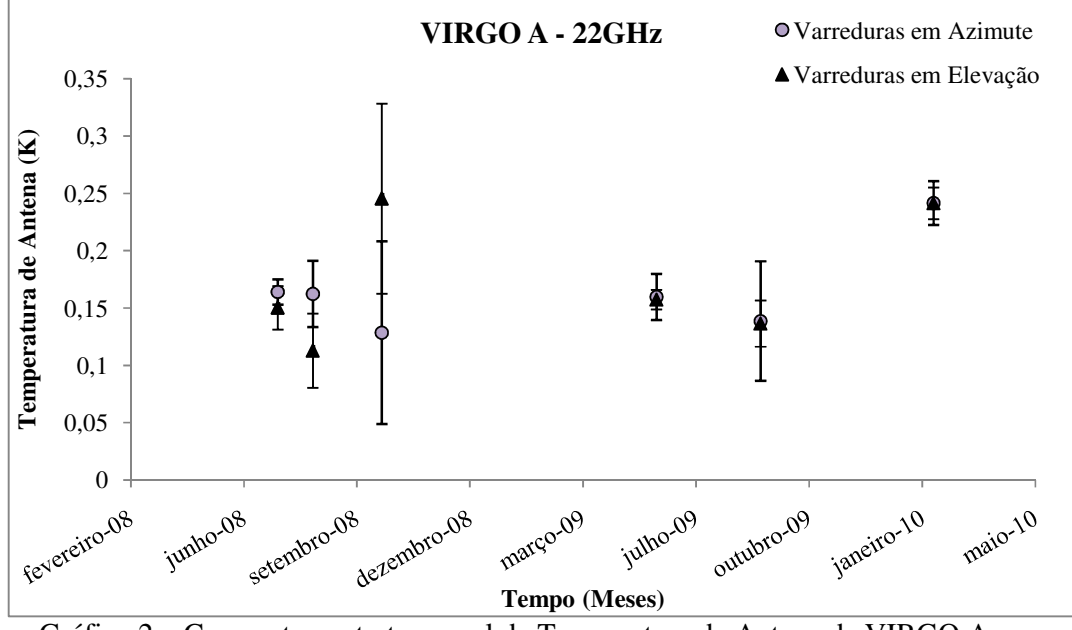

Gráfico 2 – Comportamento temporal da Temperatura de Antena de VIRGO A em 22 GHz de julho de 2008 a fevereiro de 2010.

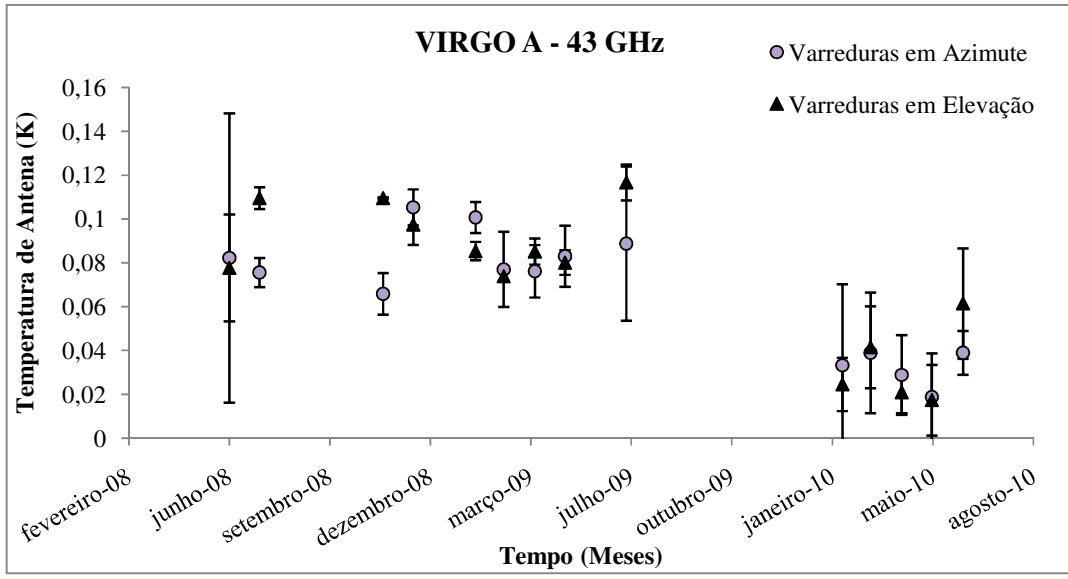

Gráfico 3 – Comportamento temporal da Temperatura de Antena de VIRGO A em 43 GHz de junho de 2008 a junho de 2010.

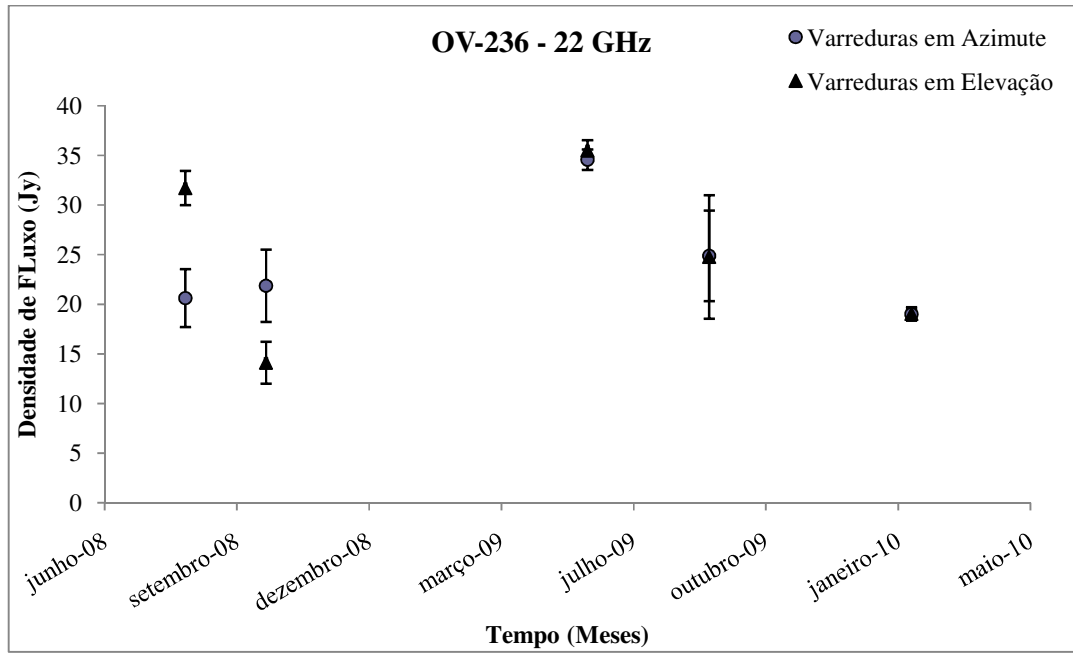

Gráfico 4 – Comportamento temporal do quasar OV-236 em 22 GHz, no período de agosto de 2008 a fevereiro de 2010.

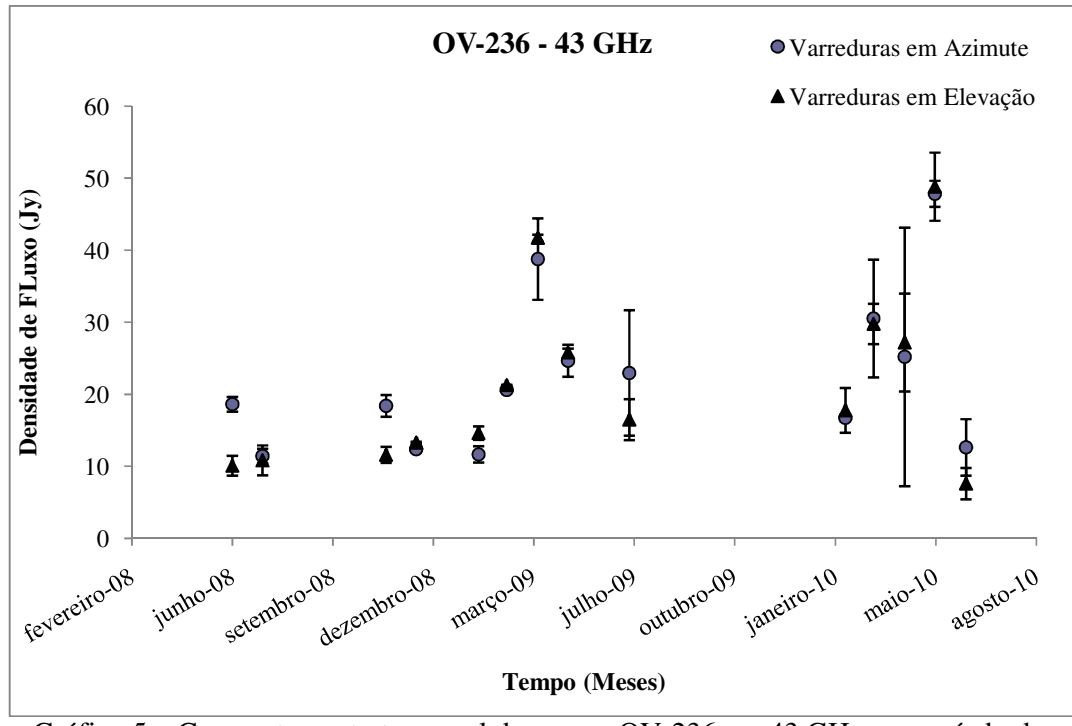

Gráfico 5 – Comportamento temporal do quasar OV-236 em 43 GHz, no período de junho de 2008 a junho de 2010.

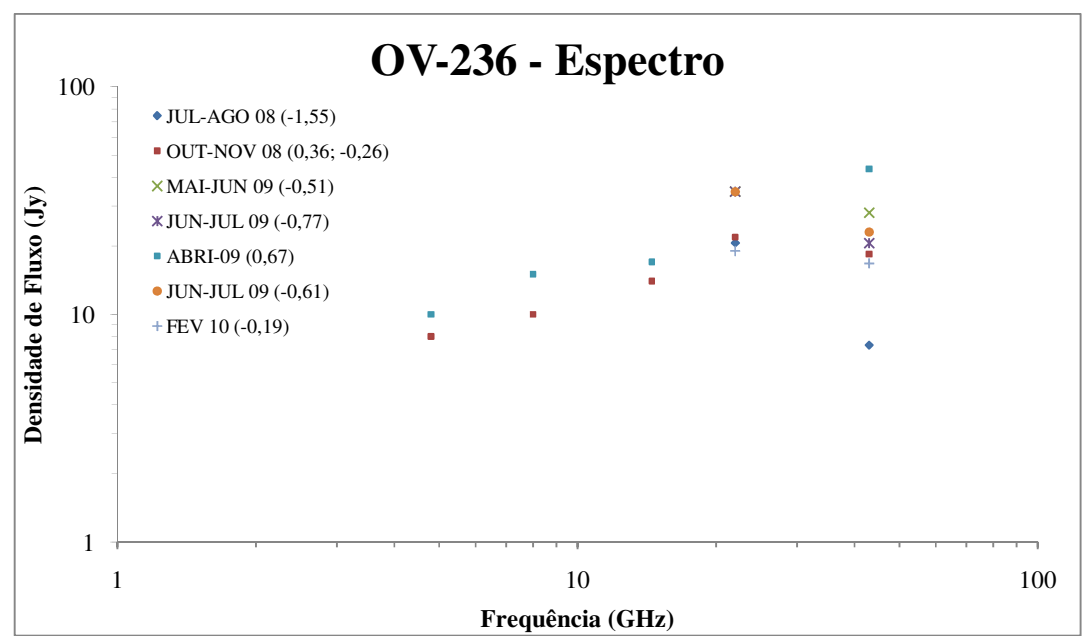

Gráfico 6 – Comportamento espectral do quasar OV-236. O valor entre parênteses indica o índice espectral do determinado período.

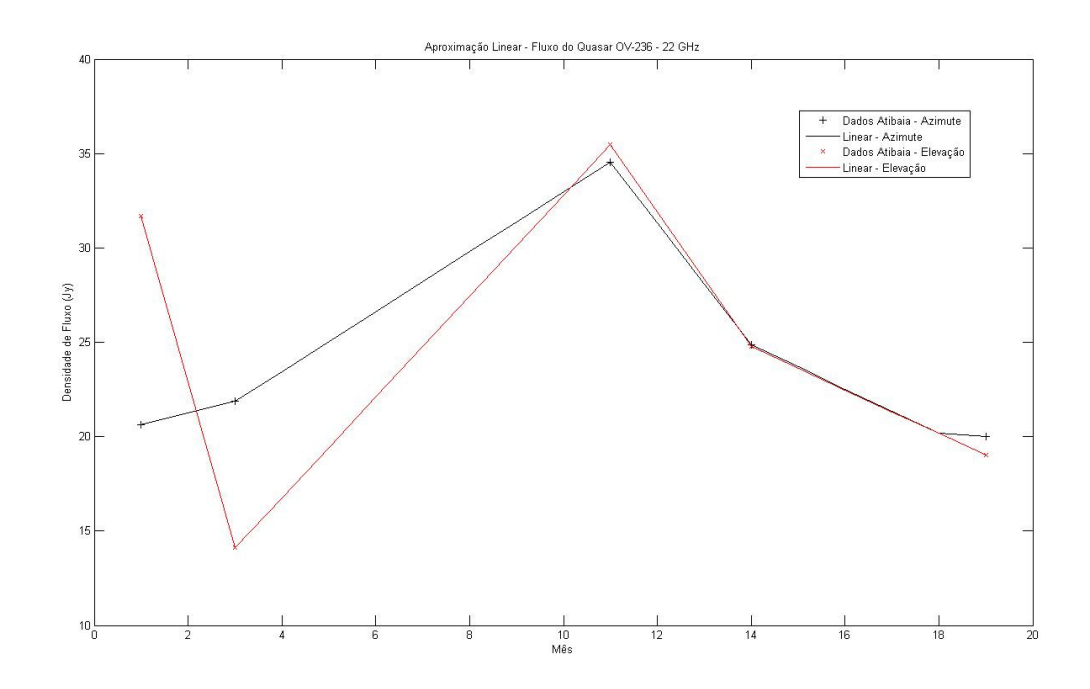

Gráfico 7 – Aproximação linear para os dados de densidade de fluxo para OV-236 em 22 GHz.

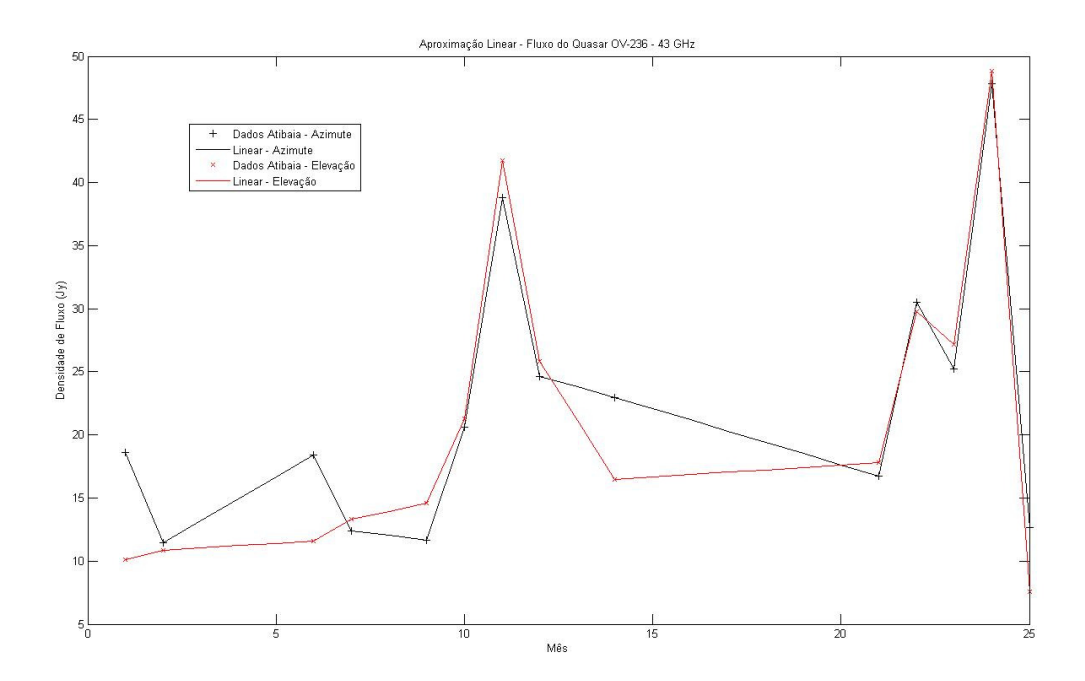

Gráfico 8 – Aproximação linear para os dados de densidade de fluxo para OV-236 em 43 GHz.

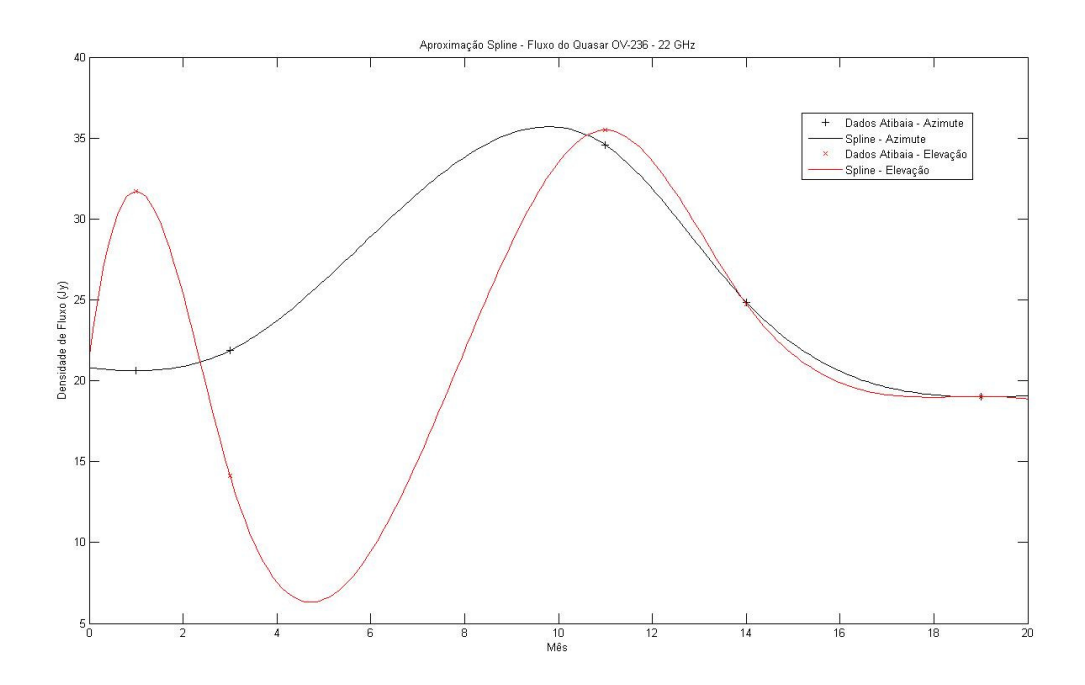

Gráfico 9 – Aproximação spline para os dados de densidade de fluxo para OV-236 em 22 GHz.

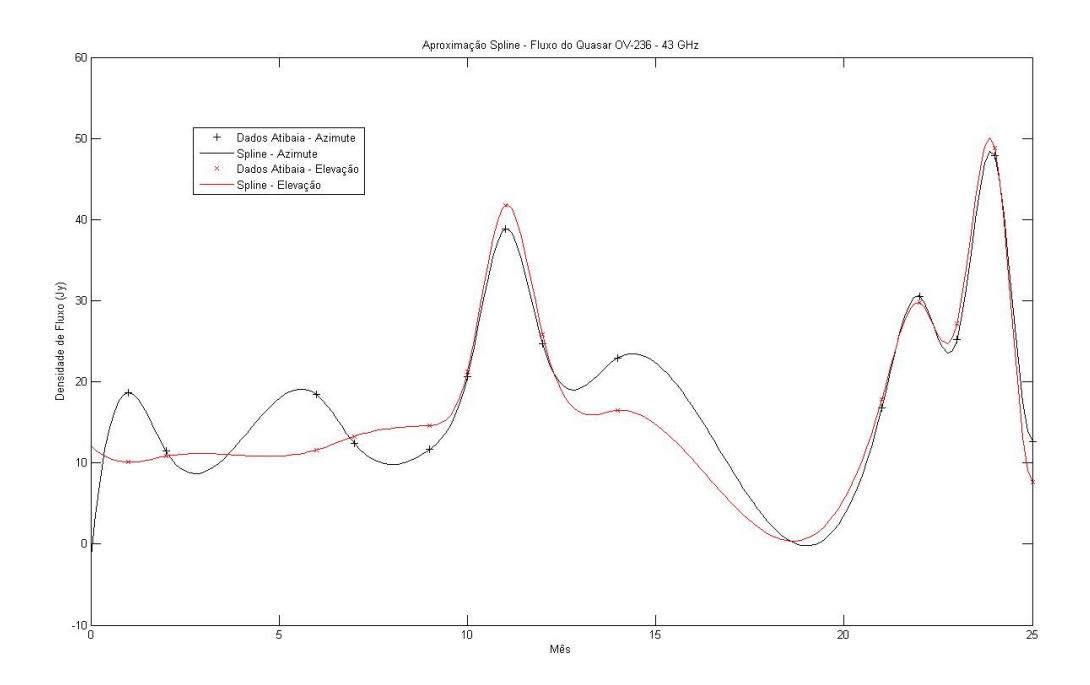

 Gráfico 10 – Aproximação spline para os dados de densidade de fluxo para OV-236 em 43 GHz.

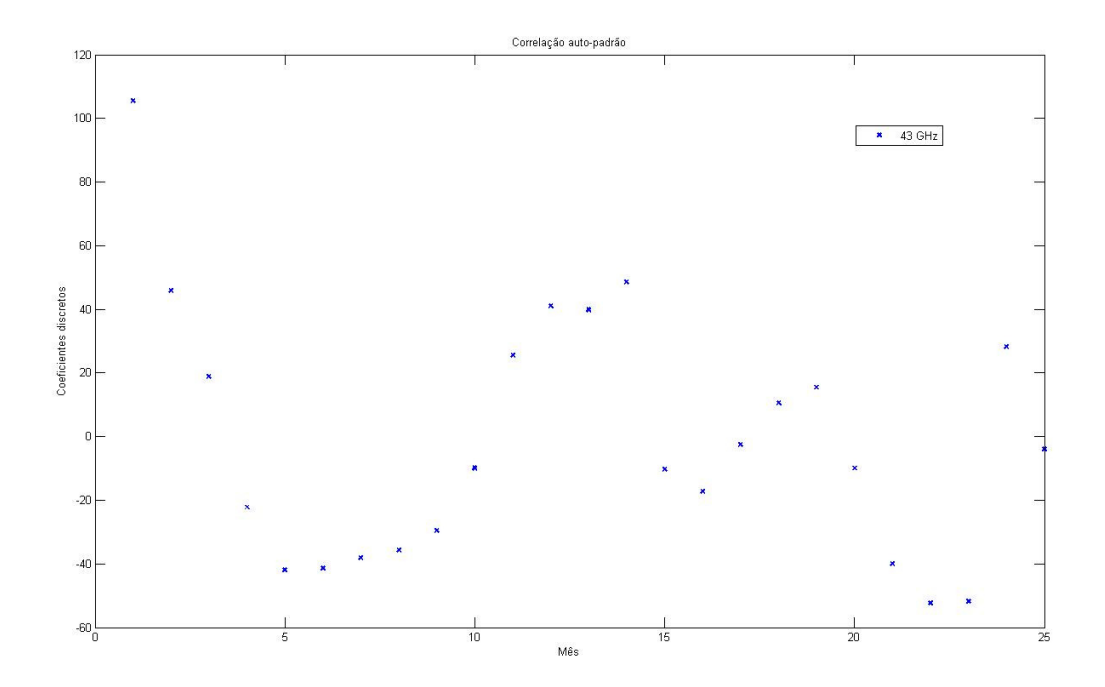

Gráfico 11 – Correlação auto-padrão para os dados em 43 GHz em azimute.

## **5 CONCLUSÕES**

## 5.1 Análise dos gráficos

Analisando os Gráficos 2 e 3 pode-se notar que VIRGO A não apresentou uma variabilidade considerável. No Gráfico 3 pode-se verificar que a temperatura se manteve constante no período de junho de 2008 até julho de 2009 e houve uma queda nos dados de janeiro de 2010 a junho de 2010, esta queda pode estar relacionada com um problema no encoder da antena, pois outras fontes também apresentaram queda semelhante.

Pelo Gráfico 4, apesar da escassez de dados em 22 GHz, OV-236 apresentou certa variabilidade na sua densidade de fluxo. No periodo de agosto de 2008 a outubro de 2008 manteve-se constante e de junho de 2009 a outubro de 2009 se observa uma ascensão.

Pela Gráfico 5, pode-se analisar melhor o comportamente de OV-236 em 43 GHz. No período de junho de 2008 à fevereiro de 2009 a densidade de fluxo se manteve constante, e a partir deste periodo até aproximadamente julho de 2009, a densidade de fluxo da radiofonte aumentou, tendo um pico em aproximadamente 40 Jy, devido a algum evento que está ocorrendo nos lóbulos dos jatos. Também nota-se um aumento na densidade de fluxo no período de março de 2010 a junho de 2010.

O Gráfico 6 esta nos mostrando o espectro do quasar OV-236, onde é possível verificar que os dados referentes a fevereiro de 2010 que o espectro está praticamente reto indicando que possivelmente ele irá ao passar de alguns meses subir.

Comparando as interpolações linear e spline, que estão apresentadas nos Gráficos 7, 8, 9 e 10, percebe-se que a interpolação spline descreve muito bem como a fonte provavelmente se comportou nos períodos que não foi possível ser obtidos dados.

Analisando melhor os Gráficos 9 e 10, pode-se verificar uma possível correlação entre o evento ocorrido entre fevereiro de 2009 e julho de 2009 em 43 GHz e o pico que se da entre os meses março de 2009 e outubro de 2009 em 22 GHz, além de ficar mais acentuado o evento que provavelmente está ocorrendo em OV-236.

Através do Gráfico 11, pode-se assumir que OV-236 possui uma periodicidade de aproximadamente 6 meses.

5.2 Cálculo da temperatura de brilhância

Seguindo o algoritmo para cálculo da temperatura de brilhância (capítulo 2.6) obtivemos os seguintes resultados, para o evento ocorrido entre fevereiro de 2009 e julho de 2009:

 $\tau_{var} = 0.33$  anos  $r_{\rm var} = 3.15535. 10^{15}$  m  $\theta_{var} = 2{,}7.10^{-13}$  rad

## $T_h$  = 3,1.10<sup>10</sup> K

#### 5.3 Análise wavelet

Utilizando a amostra de dados que está na tabela 1 e seguindo os passos para a transformação wavelet Haar rápida (capítulo 3.5) obtivemos os resultados:

Tabela 1 – Dados de OV-236, em 43 GHz e Azimute, utilizados para a análise wavelet. Mês 1=junho de 2008, 2= julho de 2008 e assim por diante.

| Mês            | Fluxo       |
|----------------|-------------|
| 1              | 18,62947049 |
| $\overline{2}$ | 11,43482282 |
| 6              | 18,39982935 |
| 7              | 12,39586021 |
| 9              | 11,66422575 |
| 10             | 20,62145682 |
| 11             | 38,79123858 |
| 12             | 24,65682181 |
| 14             | 22,96855227 |
| 17             | 10,10311342 |
| 18             | 3,67429807  |
| 21             | 16,73886691 |
| 22             | 30,53642835 |
| 23             | 25,20430296 |
| 24             | 47,84371605 |
| 25             | 12,62975413 |

Tabela 2 – Resultado obtido após a análise wavelet Haar rápida.

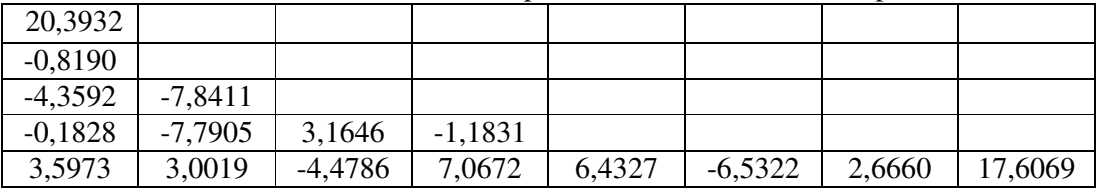

- O primeiro coeficiente, 20,3932, representa a média do fluxo para o período de junho de 2008 a junho de 2010.
- O segundo coeficiente, -0,8190, é o coeficiente da wavelet mais longa durante o período, que significa que o fluxo aumentou em -0,8190\*(-2) = 1,638, da primeira metade dos dados para a segunda metade.
- Os dois seguintes coeficientes, -4,3592 e -7,8411, representam mudanças similares no fluxo durante a primeira metade (primeiros dois quartis) e durante a segunda metade (últimos dois quartis). O coeficiente -4,3592 corresponde a um aumento no fluxo em -4,3592\*(-2) = 8,7184, dos meses 1, 2, 6 e 7 aos meses 9, 10, 11 e 12. O coeficiente -7,8411 corresponde a um aumento no fluxo em - 7,8411\*(-2) = 15,6822, dos meses 14, 17, 18 e 21 aos meses 22, 23, 24 e 25.
- Os quatro coeficientes,  $-0.1828$ ,  $-7.7905$ ,  $3.1646$  e  $-1.1831$ , representam mudanças de dois dados em dois dados. Como exemplo o coeficiente -0,1828

representam um aumento em  $-0.8128*(-2) = 1.6256$  dos meses 1 e 2 para os meses 6 e 7.

• Os oito últimos coeficientes, 3,5973, 3,0019, -4,4786, 7,0672, 6,4327, -6,5322, 2,6660 e 17,6069. Representam mudanças de dado para dado. Como exemplo o coeficiente 3,5973 representa uma dimuinuição no fluxo em 3,5973\*(-2) = -7,1946 entre os meses 1 e 2.

## **REFERÊNCIAS**

ABRAHAM, Z.; KAUFMANN, P.; BOTTI, L. C. L. **Search for short-term variability in nonthermal radio sources.** *Astronomical Journal*, v. 87, p. 532-536. Mar. 1982.

ALLER, H. D.; HODGE, P. E.; ALLER, M. F. **Radio polarization rotators - BL Lacertae and 0727-115.** *Astrophysical Journal, Part 2 – Letters to the Editor*, v. 248, p. L5-L8. Ago. 1981.

ALTSCHULER, D. R. **The short-term radio variability of BL Lacertae objects.** *Astronomical Journal*, v. 87, p. 387-394. Fev. 1982.

ALTSCHULER, D. R.; WARDLE, J. F. C. **Radio properties of BL Lac type objects.**  *Nature*, v. 255, p. 306-3010. Mai. 1975.

ANDREW, B. H.; MACLEOD, J. M.; HARVEY, G. A.; MEDD, W. J. **A ten-year study of extragalactic variable sources at centimeter wavelengths.** *Astronomical Journal*, vol. 83, p. 863-899, Ago. 1978.

BARVAINIS, R. E. **Linear polarization and total flux density of silicon monoxide masers and active extragalactic objects at millimeter wavelengths.** *University of Massachussetts, Five College Radio Astronomy Reports*. Fev. 1984.

BARVAINIS, R.; PREDMORE, C. R. **Time variability of the 87 GHz linear polarization and flux density of active extragalactic objects.** *Astrophysical Journal, Part 1*, v. 282, p. 402-411. Jul. 1984.

BEVINGTON, P. R. **Data Reduction and Error Analysis for the Physical Sciences**. McGraw-Hill, New York. 1969

BISQUERRA, R.; SARRIERA, J. C.; MARTÍNEZ, F. **Introdução à estatística – Enfoque informático com o pacote estatístico SPSS.** Artmed, 2004.

BOTTI, L. C. L. **Estudo da Variabilidade e do Espectro de Radiofontes em 22 e 43 GHz**. *Tese de doutorado em astrofísica, orientador: Zulema Abraham.* INPE: São José dos Campos, 1990.

BURBIDGE, G. **Continuity in the observed properties of QSOs, high-redshift emission-line radio galaxies, BL Lac objects, N systems and Seyfert galaxies, and possible interpretations.** *Structure and evolution of active galactic nuclei; Proceedings of the International Meeting*, p. 47-62. Abr. 1986.

BURDEN, R. L.; FAIRES, J. D.. **Análise Numérica.** 2003. 736 p.

COHEN, M. H.; LINFIELD, R. P.; MOFFET, A. T.; SEIELSTAD, G. A.; KELLERMANN, K. I.; SHAFFER, D. B.; PAULINY-TOTH, I. I. K.; PREUSS, E.; WITZEL, A.; ROMNEY, J. D. **Radio sources with superluminal velocities.** *Nature*, v. 268, p. 405-409. Ago. 1977.

DENT, W. A. **Quasi-Stellar Sources: Variations in the Radio Emission of 3C 273.** *Science*, v. 148, p. 1458-1460. 1954.

DENT, W. A.; KAPITZKY, J. E. **Variations of extragalactic sources at 7.9 GHz.** *Astronomical Journal*, v. 81, p. 1053-1068. Dez. 1976.

DENT, W. A.; BALONEK, T. J. **A dramatic radio outburst in the quasar 1921-29.**  *Nature*, v. 283, p. 747-748. Fev. 1980.

EPSTEIN, E. E.; LANDAU, R.; RATHER, J. D. G. **Extragalactic radio sources - Rapid variability at 90 GHz.** *Astronomical Journal*, v. 85, p. 1427-1433. Nov. 1980.

EPSTEIN, E. E.; FOGARTY, W. G.; MOTTMANN, J.; SCHENEIDER, E. **Quenchings and outbursts of extragalactic radio sources: Nine years of 3.3-mm measurements and comparisons with centimeter-wave variations.** *The Astronomical Journal*, v. 87, p. 449-461. Mar. 1982.

FANTI, R.; PADRIELLI, L.; SALVATI, M. **Variable radio sources.** *Extragalactic radio sources; Proceedings of the Symposium*, p. 317-324. 1982.

FRIAÇA, A. C. S., DAL PINO, E., SODRÉ JR., L., JATENCO-PEREIRA, V. (orgs). **Astronomia: uma visão geral do universo.** São Paulo: EDUSP, 2000.

JEFFREY, A. **Handbook of Mathematical Formulas and Integrals.** Elsevier, 2000. 433p.

GASTALDI, M. R. **Estudo de Variabilidade Espectral e Temporal de Radiofontes.** *Tese de mestrado em engenharia elétrica com ênfase em radiociências, orientador: Luiz L. C. Botti.* Universidade Presbiteriana Mackenzie, São Paulo, 2007.

GEAR, W. K.; ADE, P. A. R.; GRIFFIN, M. J.; ROBSON, E. I.; SMITH, M. G.; NOLT, I. G. **Multifrequency observations of OV236 (1921-293) reveal an unusual spectrum.** *Nature*, v. 303, p. 46-47. Mai. 1983.

GEAR, W. K.; ROBSON, E. I.; ADE, P. A. R.; SMITH, M. G.; CLEGG, P. E.; CUNNINGHAM, C. T.; GRIFFIN, M. J.; SMITH, M. G.; NOLT, I. G.; RADOSTITZ, J. V. **Milimeter-wave observations of flat spectrum radio sources.** *The Astrophysical Journal*, v. 280: 102-106, maio 1984.

GILMORE, G. **Is PKS1921-29 a quasar with correlated radio and optical variations?** *Nature*, v. 208, p. 317-322. Set. 1976.

GINZBURG, V. L.; SYROVATSKII, S.I. **Cosmic magnetobremsstrahlung (synchrotron radiation)**. *Annual Review of Astronomy and Astrophysics,* v. 3, p. 297, 1965.

GUTH, A. H. **O Universo Inflacionário.** Basic Books, 1998.

HOBBS, R. W.; MARAN, S. P.; BROWN, L. W. **Preliminary results of linear polarization measurements at 99 GHz.** *Astrophysical Journal, Part 1*, v. 223, p. 373-377. Jul. 1978.

HADDOCK, T. F. **Frequent observations of extragalactic compact sources at 24 GHz.** Doctoral Thesis. Variability of Michigan, 1984.

HUGHES, P. A. **Beams and Jets in Astrophysics.** Cambridge Astrophysics Series, 1991.

IBM, **System/360 Scientific Sub-routine Package/(360A-CM-03X) Version III.** *IBM Technical Publications Department*, New York. 1968

IMPEY, C. D.; BRAND, P. W. J. L.; WOLSTENCROFT, R. D.; WILLIAMS, P. M. **Infrared polarimetry and photometry of BL Lac objects.** *Monthly Notices of the Royal Astronomical Society*, v. 200, p. 19-40. Jul. 1982.

KELLERMANN, K. I., PAULINY-TOTH, I. I. **Compact radio sources.** *Annual Review of Astronomy and Astrophysics*, 1981, 19 , 373-410.

KRICHBAUM, T. P.; GRAHAM, D. A.; GREVE, D. A.; WINK, J. E.; ALCOLEA, J.; COLOMER, F.; DE VICENTE, P.; BAUDRY, A.; GOMEZ-GONZALEZ, J.; GREWING, M.; WITZEL, A. **215 GHz VLBI observations of bright Active Galactic Nuclei.** *Astronomy and Astrophysics*, v. 323, p. L17-L20. 1997.

MANNERS, J. C. **Obscuration and x-ray Variability of Active Galactic Nuclei**, Tese (Doutorado em Filosofia) Universidade de Edinburg, Edinburg, 2002.

MARSCHER, A. P.; GEAR, W. K. **Models for high frequency radio outbursts in extragalactic sources, with application to the early 1983 milimeter-to-infrared of 3C273.** *Astrophysical Journal*, v. 298, p. 114-127. Nov. 1985.

NIEVERGELT Y. **Wavelets Made Easy.** 297 p. 1999.

O´DEA, C. P.; DENT, W. A.; KINZEL, W. M.; BALONEK, T. J. **Multifrequency radio observations of the variable quasars 0133 + 476, 0235 + 164, 1749 + 096, and 2131 – 021.** *Astronomical Journal*, v. 92, p. 1262-1271. Dez. 1986.

O'DEA, C.P.; DENT, W. A.; BALONEK, T. J.; KAPITZKY, J. E. **2.7-GHz observations of four radio polarization rotators.** *The Astrophysical Journal*, 88 (11), p.1616-1625, nov. 1983.

PACHOLCZYK, A. G. **Procesos no térmicos em fuentes galácticas y extragalácticas**, Barcelona: Reverte, 1979.

PETERSON, B.M. **An introduction to active galactic nuclei.** Cambridge University Press, 1997.

PENZIAS, A. A.; BURRUS, C. **Millimeter-wavelength radio-astronomy techniques.** *Annual Review of Astronomy and Astrophysics*, Palo Alto, CA, Annual Reviews, 1973. V.11, p. 51-71.

PRINGLE, J. E. **Accretion discs in Astrophysics.** Annual Review of Astronomy and Astrophysics. v. 19, p. 137-162, 1981.

REES, M. F. **Studies in radio source structure I. A relativistivally expanding model for variable quasi-stellar radio sources.** *Monthly Notices of the Astronomical Society*, 137(4): 429-444, Dec 1967 b.

REES, M. F. **Studies in radio source structure III. Invese Compton radiation from radio sources.** *Monthly Notices of the Astronomical Society*, 135(4): 345-360, May 1967 a.

REES, M.J. **The Appearance of Relativistically Expanding Radio Sources.** *Nature*, n. 211, p. 468, 1966.

ROELLIG, T.L.; BECKLIN, E.E.; IMPEY,C.D.; WERNER,N.W. **Simultaneous submillimeter and infrared observations of flat-spectrum radio sources.** *The Astrophysical Journal* 304 (2), p. 646-650, maio, 1986.

RIEGER, F. M. **Rotating jet phenomena in Active Galactic Nuclei.** Tese (Doutorado em Matemática Científica)-Universidade de Gottingen, Gottingen, 2000.

RUDNICK, L.; OWEN, F. N.; JONES, T. W.; STEIN, W. A. **Coordinated centimeter, millimeter, infrared, and visual polarimetry of compact nonthermal sources.**  *Astrophysical Journal, Part 2*, v. 225, p. L5-L9. Out. 1978.

SCHMIDT, M. **3C 273 : A Star-Like Object with Large Red-Shift.** *Nature*, v. 197, p. 1040. 1963.

SEIELSTAD, G. A.; BERGE, G. L. **Time dependence of the integrated Stokes parameters of compact radio sources at 5 GHz.** *Astronomical Journal*, v. 80, p. 271-281. Abr. 1975.

SHEN, Z. –Q.; EDWARDS, P. G.; LOVELL, J. E. J.; KAMENO, S. **VSOP Studies of the Bright Radio Source PKS 1921-293.** *Astrophysical Phenomena Revealed by Space VLBI*, p. 155-158. Jan. 2000.

SHEN, Z. –Q.; EDWARDS, P. G.; LOVELL, J. E. J.; FUKISAWA, K.; KAMENO, S. **High Resolution VSOP Image of the Southern Blazar Pks 1921-293 at 18cm.** *Advances in Space Research*, v. 26, p. 685-687. 2000.

SHEN, Z. –Q.; MORAN, J. M.; KELLERMANN, K. I. **The Central Parsecs of the Bright Quasar PKS 1921-293.** *The Proceedings of the IAU 8th Asian-Pacific Regional Meeting*, v. II, p. 401-402. Jul. 2002.

SHKLOVSKY, J. **Possible secular variation of the flux and spectrum of radioemissions of source 1934-63.** *Nature*, 206 (4880): 176-177, Apr. 1965.

SLISH, V. I. **Angular size of radio stars.** *Nature*, 199 (4894): 682-682, Aug. 1963.

SOARES, M. A. (2007). **Antenas: Antena parabólica.** Disponível em: <http://www.mspc.eng.br/eletrn/antena110.shtml>. Acesso em: 05/2010.

TERASRANTA, H.; VALTAOJA, E.; HAARALA, S.; ELO, A. –M.; VALTONEN, M.; SALONEN, E.; URPO, S.; TIURI, M.; LAURIKAINEN, E. **77 GHz continuum observations of variable extragalactic sources.** *Astronomy and Astrophysics Supplement Series*, v. 71, p. 125-129. Out. 1987.

TORNIKOSKI, M.; VALTAOJA, E.; TERASRANTA, H.; KARLAMAA, K.; LAINELA, M.; NILSSON, K.; KOTILAINEN, J.; LAINE, S.; LAHTEENMAKI, A.; KNEE, L. B. G.; BOTTI, L. C. L. **SEST obs. of extragalactic radiosources.** *A&AS*, p. 157-165. Jan. 1996.

TÜLER, M.; COURVOISIER, T. J. –L.; PALTANI, S. **Modeling 20 years of synchrotron flaring in the jet of 3C 273.** *Astronomy and Astrophysics*, v. 361, p. 850-862. 2000.

WILLS, D.; WILLS, B. J. **Spectroscopy of 206 QSO candidates and radio galaxies.** *The Astrophysical Journal Supplement Series*, v. 31, p. 143-162. Mai. 1976.

## **ANEXO A - SIGNIFICADOS DOS SÍMBOLOS UTILIZADOS EM 2.3.1 E 2.3.2**

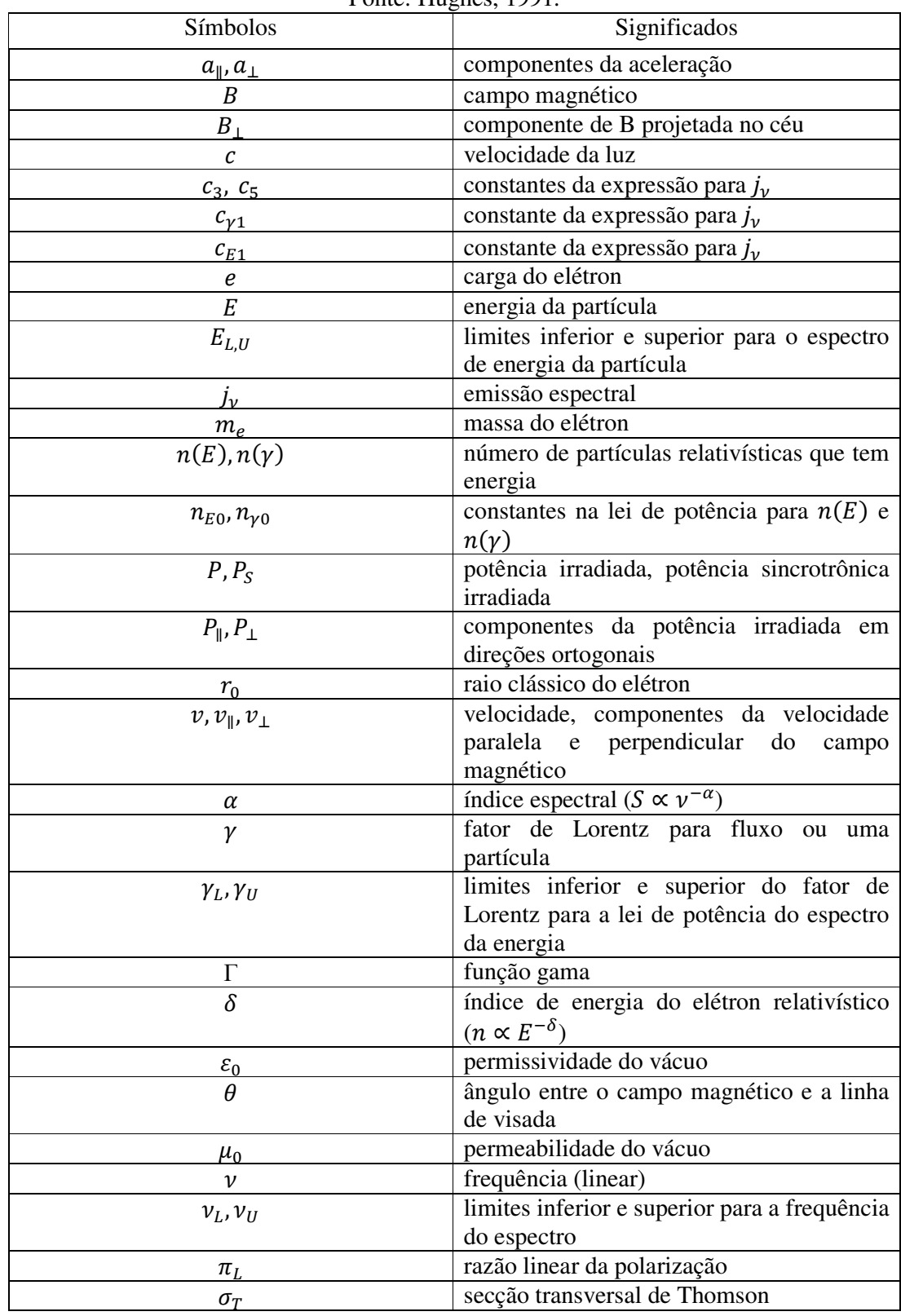

Tabela A.1 - Símbolos e significados utilizados nas equações em 2.3.1 e 2.3.2. Fonte: Hughes, 1991.

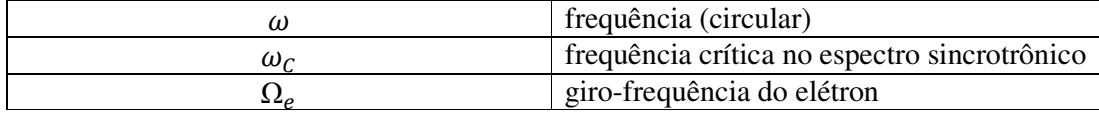